# **Verfahrenstechnische Auslegung der Ausstoßzone eines konischen gleichlaufenden Doppelschneckenextruders**

**Masterarbeit**

von

## **Gregor Himmler**

am

## **IKV - Institut für Kunststoffverarbeitung an der Montanuniversität Leoben**

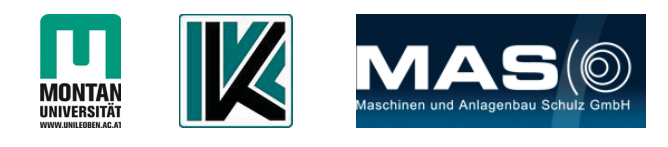

Betreuer: Univ. Prof. Dipl.-Ing. Dr. mont. Clemens Holzer

### **Kurzfassung**

In der Kunststofftechnik dienen Extruder unter anderem der Umwandlung von festen Granulat in eine schmelzeförmige Masse. Diesem Vorgang angeschlossen sind verschiedene Formgebungsprozesse. Jedes der formgebenden Werzeuge besitzt andere Geometrien und dadurch auch einen anderen Druckverbrauch.

Durch das Zumischen von Rezyklat zu unverarbeitetem Material können einerseits die Kosten gesenkt und andererseits die Umwelt entlastet werden. Die Firma Maschinen und Anlagenbau Schulz (M-A-S) beschäftigt sich mit der Fertigung eines dichtkämmenden, konischen, gleichlaufenden Doppelschneckenextruders. Durch die großen Geometrien am Anfang der Schnecken kann selbst Material verarbeitet werden, das in einer verarbeitungstechnisch ungünstigen Form vorliegt (z.B. Flakes). Aufgrund der kleiner werdenden Geometrien zum Schneckenende hin ist das Druckaufbauverhalten bei kleinerer Baulänge verbessert.

Mit einer vollständigen mathematischen Beschreibung der Vorgänge im Extruder ist es möglich Geometrieparameter gezielt zu verändern. Die vorliegende Arbeit stellt den Anfang dieser Beschreibung dar, indem die Ausstoßzone auf Druckaufbau-, Ausstoß-, und Leistungsverhalten untersucht wurde.

Um die Geometrie zu beschreiben, wurden die Schnecken in axialer Richtung differentiell betrachtet. Zusätzlich wurde bei dieser Betrachtungsweise von parallelen Verhältnissen in jedem Element ausgegangen.

Der Volumenstrom wurde iterativ berechnet. Dabei wurde der Druck am Schneckenende berechnet, mit Messwerten verglichen, und der Volumenstrom verändert. Dies geschieht solange bis der Schneckenenddruck mit einer bestimmten Toleranz dem Enddruck entspricht. Ein Problem dieser Methode waren die teilweise nicht kompatiblen Geometrien mit den gemessenen Enddrücken.

Für die Druckberechnung wurde das Schneckenprofil wiederum differentiell betrachtet. Das Füllverhalten des Extruders muss noch untersucht werden, da bei den Messungen nur der Schneckenenddruck berücksichtigt wurde.

Die Leistungsberechnung erfolgte unter Berücksichtigung des Kanal- und Steganteils. Es kann am Extruder nur die gesamt aufgewendete Leistung abgelesen werden. Aus diesem Grund sind die Ergebnisse der Berechnung nur mit einem Anteil des gemessenen Wertes verglichen worden.

## **Abstract**

Extrusion is one of the most common processes to melt polymers and get them into a desired form. After the extrusion process different kinds of tools are used to produce different product shapes, e.g. pipes or granulate. Each of the used shaping tools has different geometries and therefore different pressure drops.

Mixing virgin material with recycled material has various benefits. Not only does it reduce the resulting cost of the product, but it also contributes positively to the environment. The company Maschinen und Anlagenbau Schulz (M-A-S) developed a new kind of extruder. This extruder is a conical, corotating, self-wiping twin screw extruder (new conical technology or NCT). The big geometries at the beginning of the screw enable processing even difficult to handle shapes (for example flakes). The smaller geometries towards the end of the screws benefit pressure buildup properties at a decreased lenght.

A thorough mathematical description of the processing properties helps changing geometry parameters accordingly. This work represents the beginning of this description, analyzing the pressure-, power- and flowproperties at the metering zone of the extruder.

To calculate the geometry, the screws were split in small differential elements. In each of these elements, a parallel geometry was assumed. The whole geometry was then derived by summing up all these elements.

The flow properties were calculated using iterations. First, the pressure at the end of the screw was calculated. The result was then compared with measured pressures. The flow was then changed accordingly, until the final pressure only deviated inside a set margin from the measured pressure. One problem of this method was partly the incompatibility of geometry and measured pressure.

The pressure behavior was calculated again by dividing the screws into differential elements. The degree of filling was not taken into account, only the end pressure was measured. Further experiments are planned to ascertain the degree of filling.

The needed power was calculated using the channel and the flight influences. Measuring the needed power of just one zone is not possible. Therefore the measured power consumption was reduced with a factor and then compared to the calculated power consumption.

## **Danksagung**

Mein besonderer Dank gilt Herrn DI Stephan Schuschnigg für die ständige Unterstützung und Motivation bei diesem Projekt.

Bedanken möchte ich mich auch bei Herrn DI Ramesh Kumar Selvasankar für den wertvollen Austausch während der Arbeit.

Ein generelles Dankeschön geht an die Firma M-A-S und insbesondere an Herrn DI Klammer und Herrn DI (FH) Eidenhammer für die Möglichkeit diese Arbeit zu schreiben.

Zu guter Letzt bedanke ich mich ganz herzlich bei meiner Familie, ohne deren Liebe, Rückhalt und Unterstützung mein Studium bzw. Studienabschluss nicht in dieser Form möglich gewesen wäre.

## **Eidesstattliche Erklärung**

Ich erkläre an Eides statt, dass ich diese Arbeit selbstständig verfasst, andere als die angegebenen Quellen und Hilfsmittel nicht benutzt und mich auch sonst keiner unerlaubter Hilfsmittel bedient habe.

Leoben, März 2010

(Gregor Himmler)

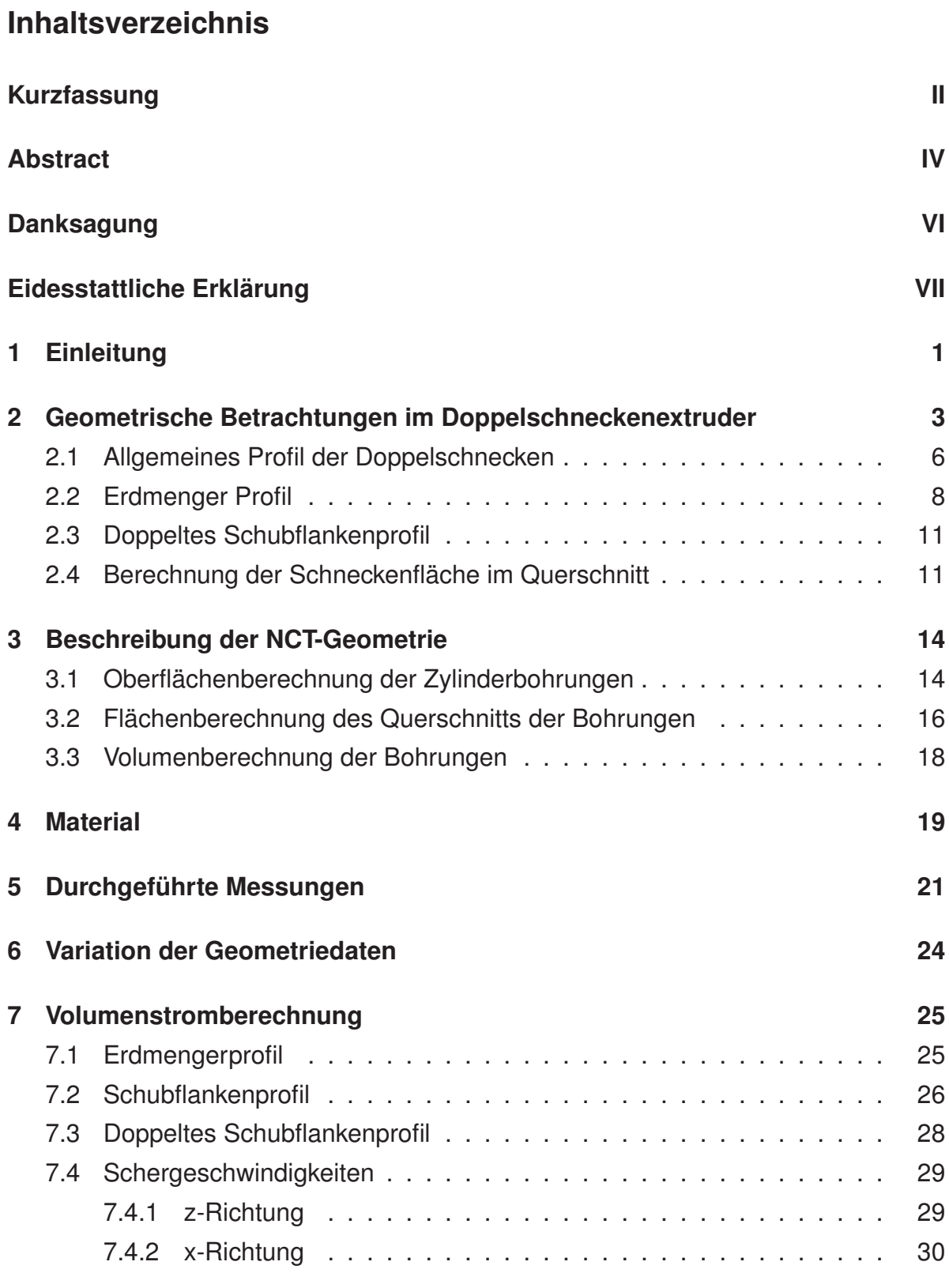

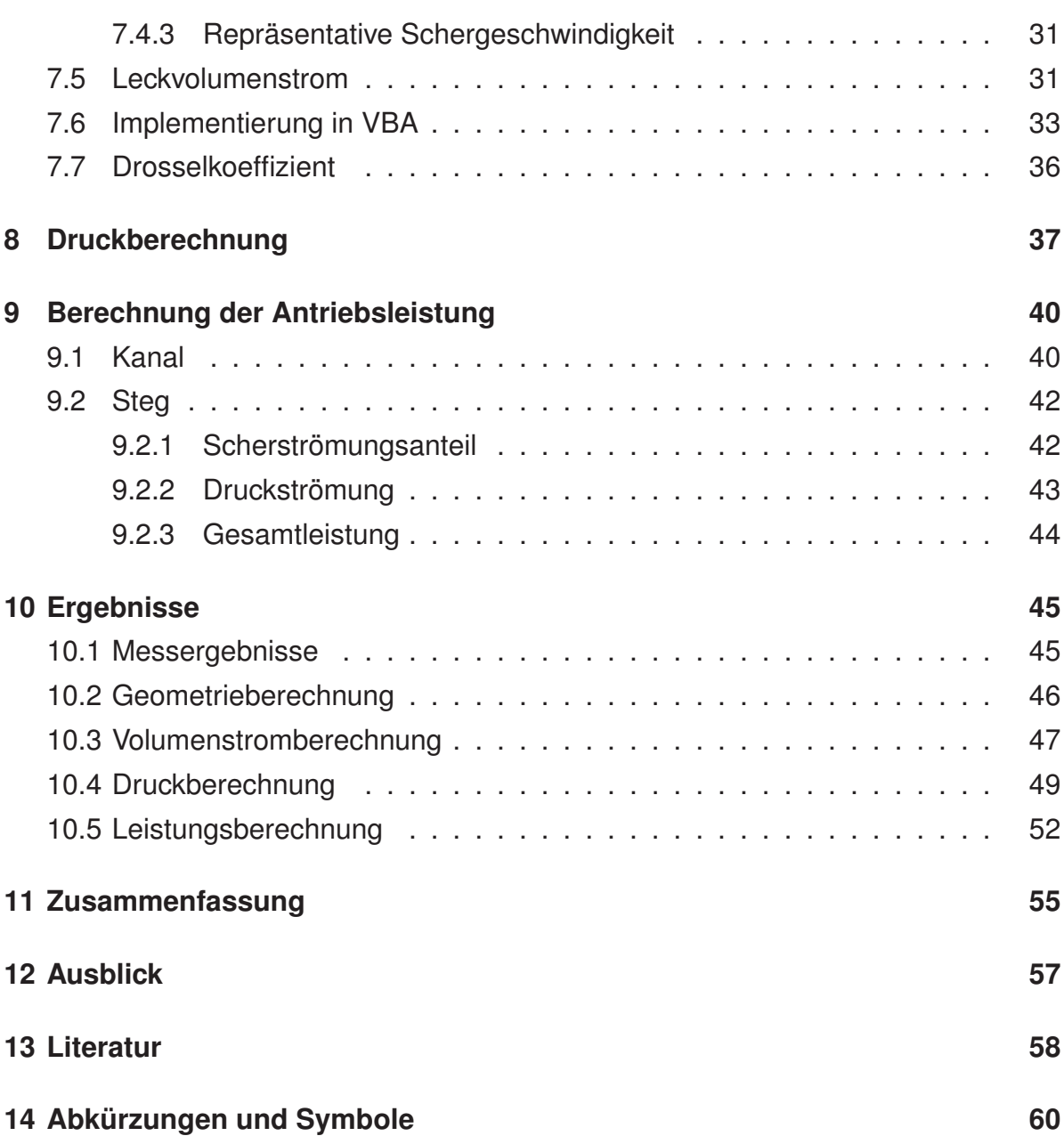

## **1 Einleitung**

In der Kunststofftechnik dienen Extruder der Umwandlung festen Granulats in eine schmelzeförmige Masse. Diesem Vorgang angeschlossen sind verschiedene Formgebungsprozesse in deren Folge unter anderem Granulat, Profile oder Rohre hergestellt werden können. Jedes dieser formgebenden Werkzeuge besitzt andere Geometrien und dadurch resultiert auch immer ein anderer Druckverbrauch. Die mathematische Beschreibung der Vorgänge in einem Extruder ist notwendig für die gezielte Beeinflussung von Verfahrensparametern.

Ein besonderes Augenmerk der letzten paar Jahre galt dem Recycling von Kunststoffen. Durch Recycling von gebrauchtem Material, kann der Anteil an unverbrauchtem Material verringert und damit Kosten eingespart werden. Aber nicht nur die Kosten werden entlastet, sondern auch die Umwelt, da mit jedem wiederverwertetem Produkt der Müllberg nicht weiter wächst.

Die Firma Maschinen und Anlagenbau Schulz (M-A-S) beschäftigt sich mit der Fertigung eines dichtkämmenden, konischen, gleichlaufenden Doppelschneckenextruders. Ein Extruder der Bauform dieser new conical technology (NCT) wird bis dato von keiner anderen Firma angeboten. Diese neue Technologie erlaubt eine gute Verarbeitung von Recyclingmaterial unter Verringerung der axialen Extruderlänge. Durch die großen Geometrieverhältnisse am Anfang können auch Materialien mit ungünstiger Form (z.B. Flakes) problemlos verarbeitet werden. Die großen Geometrien am Anfang begünstigen den Einzug, während durch die enger werdenden Verhältnisse in Richtung des Schneckenendes der Druckaufbau gefördert wird. In dieser Arbeit sollen die verfahrenstechnischen Kenndaten des beschriebenen Extruders in der Ausstoßzone berechnet werden.

Diese Arbeit wurde im Rahmen des FFG Bridge Projektes Nr.: 818087 "Auslegung eines kämmend konisch gleichlaufenden Doppelschneckenextruders" durchgeführt. Für die Berechnung der inneren Vorgänge wird zunächst die genaue Kenntnis der Geometrie vorausgesetzt. Die geometrische Beschreibung wurde unter Zuhilfenahme bekannter Modelle durchgeführt und anschließend auf die konische Bauform umgelegt.

Weiters soll die Ausstoßleistung des Extruders untersucht werden. Dabei wurde wiederum auf die bekannte mathematische Beschreibung der parallelen Extruderbauform zurückgegriffen. Das Druckaufbauverhalten sowie die Leistungsbeschreibung wurden nach demselben Prinzip durchgeführt.

Die verschiedenen Berechnungen wurden mittels Visual Basic for Applications (VBA) in ein Excelsheet eingebunden. Um die errechneten Ergebnisse bewerten zu können, wurden die aus einer Untersuchung bei M-A-S erhaltenen Messdaten mit den berechneten Daten verglichen.

## **2 Geometrische Betrachtungen im Doppelschneckenextruder**

Mit der Entwicklung der Extrudertechnik haben Mehrschneckenextruder, insbesondere Doppelschneckenextruder mit kämmenden Schnecken zunehmend an Bedeutung gewonnen [1].

Doppelschneckenextruder mit gleichlaufenden, kämmenden Schnecken sind Extruder mit zwei achsparallelen Schnecken, die gleichsinnig und mit gleicher Winkelgeschwindigkeit drehen. Im Allgemeinen besitzen beide Schnecken über die gesamte Schneckenlänge den gleichen Außendurchmesser. Jeder Punkt der Oberfläche der einen Schnecke wird von der jeweiligen Gegenschnecke abgestreift ("gekämmt"). Doppelschneckenextruder mit gleichlaufenden Schnecken (Gleichdrall- Doppelschnecken, siehe Abbildung 1) bilden keine geschlossenen Förderkammern und haben demzufolge keine Zwangsförderung. Die Extrusionsmasse wird in Kanälen gefördert, welche beide Schnecken wendelförmig in Form einer Acht umschließen, wobei sich der Querschnitt geometriebedingt im Eingriffsbereich verengt. An allen Punkten des Eingriffsbereichs gleiten beide Schnecken mit der gleichen Relativgeschwindigkeit dicht aneinander vorbei. Haftende Extrusionsmasse wird also dort abgestreift (Selbstreinigungseffekt). Doppelschneckenextruder mit gleichläufigen kämmenden Schnecken sind daher wichtige Aufbereitungsmaschinen [1].

**Abbildung 1:** Schematische Darstellung eines Doppelschneckenextruders mit gleichläufigen kämmenden Schnecken [1]

Die NCT Bauform stellt eine Innovation auf dem Gebiet der Extruderbauform dar. Erstmals wird dabei ein konischer Doppelschneckenextruder im Gleichlauf betrieben. Die Vorteile einer konischen Bauart sollen hier kurz erläutert werden. Da das verarbeitete Material nicht unbedingt in einer gut zu verarbeitenden Form vorliegt (z.B. Flakes), ist es wichtig, ein hohes Einzugsvolumen zu erreichen. Dies geschieht durch die Konizität. Am Anfang der Schnecken liegen große Geometrien vor, die selbst ungünstig vorliegendes Material gut einziehen können. Ein weiterer Vorteil liegt im Druckaufbauvermögen der konischen Bauform. Zum einen wird durch die Schneckendrehung bzw. Materialstauung Druck an der Schneckenspitze erzeugt, zum anderen ist der Druckaufbau durch die kleiner werdende Geometrien zur Schneckenspitze hin erleichtert.

Der gesamte Verarbeitungsprozess von Rezyklat zu Produkt ist in Abbildung 2 dargestellt. Der Extruder wird mit dem Rezyklat sowie mit den gewünschten Additiven beaufschlagt. Am Ende des Extruders befindet sich ein Schmelzefilter. Dieser ist notwendig um eventuell vorhandene Materialagglomerationen aufzulösen, bzw. um im Rezyklat enthaltene Verschmutzungen zurückzuhalten. Dem Filterprozess angeschlossen ist das Extrusionswerkzeug zur Herstellung des gewünschten Produktes (z.B.: Granulat, Folien, Rohre oder Profile).

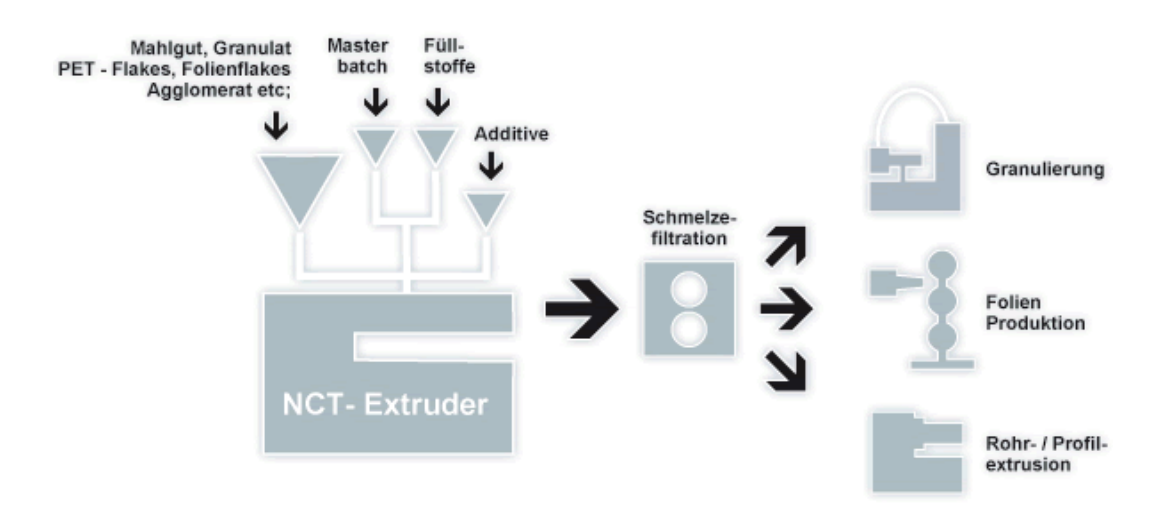

**Abbildung 2:** Prinzipielle Arbeitsanordnung eines NCT Extruders [2]

Die Betriebsgrößen sind dabei von der Schnecken- bzw. der Kanalgeometrie abhängig. Um die verfahrenstechnische Beschreibung durchführen zu können ist es zunächst notwendig ein Verständnis für die Geometrie zu entwickeln. Im differentiellen Maßstab werden parallele Verhältnisse vorausgesetzt. Zum einheitlichen Verständnis der Geometrie sind hier die Abmessungen und deren Abkürzung erklärt.

- ......Außendurchmesser
- $D_i$  ...... Innendurchmesser
- ......Außendurchmesser am Anfang der Schnecke
- ......Außendurchmesser am Ende der Schnecke
- D<sub>ia</sub> ...... Innendurchmesser am Anfang der Schnecke
- D<sub>ie</sub> ......Innendurchmesser am Ende der Schnecke
- $\overline{a}$ ......Abstand der Mittelpunkte beider Schnecken
- h ......Kanaltiefe
- $\psi$  ....... Halber Zwickelwinkel
- $\alpha$ ......Kammwinkel
- ...... Gängigkeit der Schnecken

Der Kammwinkel  $\alpha$  beschreibt sowohl den für die Stegbreite als auch den für die konstanten Tiefe in der Mitte des Kanals vorliegenden Winkel. Diese beiden Winkel sind aus mehreren Gründen gleich groß. Einerseits wird so die Bedingung der Selbstreinigung erfüllt. Andererseits würde es zu einer Beschädigung der Schnecken kommen, wenn diese beiden Winkel ungleich groß wären [3].

Beim Auslegen von Doppelschnecken kann zwischen vier Schneckenbauarten unterschieden werden. Schnecken mit niedriger Leistungseinbringung werden dort eingesetzt, wo hitzeempfindliche Materialien verarbeitet werden sollen. Standardschnecken kommen hauptsächlich bei Schmelz- und Compoundingaufgaben zum Einsatz. Hochleistungsschnecken erzeugen hohe Scherraten durch Knet- und/oder Rückförderelemente. Schnecken mit Entgasung werden überall dort eingesetzt wo noch flüchtige Bestandteile aus der Schmelze entfernt werden müssen. Für das Auslegen dieser gleichlaufenden Schnecken existiert einige Literatur auf die in dieser Arbeit zurückgegriffen wurde [3], [4], [5], [6].

Barrera [7] hat in seiner Arbeit den Volumenstrom über den Druck in einem Zweischneckenextruder mittels Finiter Elemente Methoden dargestellt und simuliert.

Für gleichlaufende Doppelschneckenextruder existieren auch Programme zur Berechnung der Temperaturänderung und des Druckaufbaus. Hier können verschiedene Schneckenelemente miteinander kombiniert werden und so schon vor einer Fertigung wichtige Aussagen über Wärmeentwicklung und Druckverteilung in der Schnecke getätigt werden [8].

## **2.1 Allgemeines Profil der Doppelschnecken**

Die geometrischen Bedingungen eines dichtkämmenden Doppelschneckenextruders sind in den folgenden Bildern dargestellt. Die relativ einfachen Zusammenhänge zwischen den Durchmessern und der Gangtiefe bzw. dem Achsabstand sind in Abbildung 3 dargestellt [9]. iefe b<br>jende<br><sub>a</sub> – D

Aus dieser Darstellung lassen sich die folgenden Beziehungen herleiten:

$$
h = \frac{D_a - D_i}{2} \tag{1}
$$

$$
a = \frac{D_i}{2} + h + \frac{D_i}{2} = D_i + h = \frac{D_a + D_i}{2}
$$
 (2)

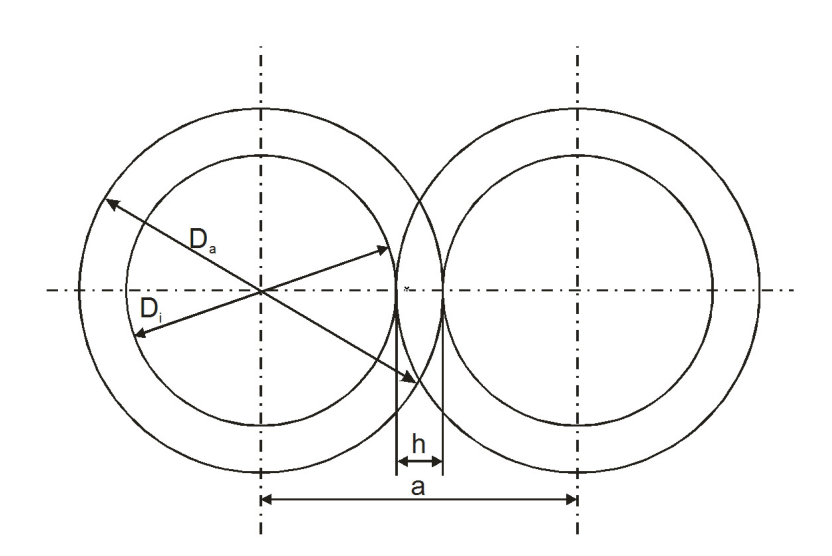

**Abbildung 3:** Durchmesser und Achsabstand im Doppelschneckenextruder [9]

Man erkennt also, dass sowohl Achsabstand als auch Kanaltiefe nur von den beteiligten Durchmessern abhängt. Ein weiterer wichtiger Parameter ist der Zwickelwinkel  $\psi$ (siehe Abbildung 4). Darunter versteht man den Winkel der Überschneidung der beiden Zylinderbohrungen. Unter dem Kammwinkel  $\alpha$  versteht man jenen Winkel, der die Stegbreite in geschnittener Ansicht angibt [9].

Daraus ergeben sich die folgende Beziehungen:

$$
cos(\psi) = \frac{a/2}{D_a/2} = \frac{D_a + D_i}{2 \cdot D_a}
$$
 (3)

$$
\alpha = \frac{\pi}{n} - 2 \cdot \arccos\left(\frac{D_a + D_i}{2 \cdot D_a}\right)
$$
 (4)

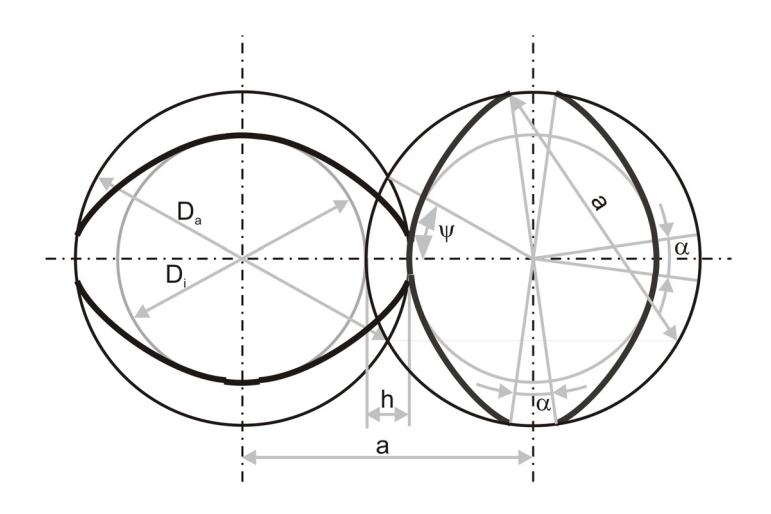

**Abbildung 4:** Darstellung des Zwickelwinkels  $\phi$  und des Kammwinkels  $\alpha$ 

## **2.2 Erdmenger Profil**

Rudolf Erdmenger ist vor allem durch seine Arbeiten auf dem Gebiet der Gleichdrallschnecken [10], [11], [12], [13] bekannt. Aus diesem Grund wird das selbstreinigende Schneckenprofil auch Erdmenger-Profil genannt [14].

Das gegenseitige Ineinandergreifen und Abstreifen der Schnecken setzt, wie bei allen Doppelschneckenextrudern, eine spezielle Schneckengeometrie voraus. Bei Einschneckenextrudern sind Schneckenaußen- und -kerndurchmesser, Gangzahl, Stegbreite und Flankenform des Kanals frei wählbar. Bei dichtkämmenden Doppelschnecken (Erdmenger-Profil) sind all diese Größen voneinander geometrisch abhängig. Diese Abhängigkeiten ergeben sich aus den Bedingungen "gleichsinnig drehend" sowie "dichtkämmend" und sind somit auf das Bewegungsprinzip zurückzuführen. Das Bewegungsprinzip hat dadurch nicht nur entscheidenden Einfluss auf realisierbare Schneckenprofile, sondern auch auf alle besonderen Merkmale, die Selbstreinigung, die Fördercharakteristik, den Materialfluss und die Materialbeanspruchung, insbesondere im Eingriffsbereich der beiden Schnecken [1].

#### 2 GEOMETRISCHE BETRACHTUNGEN IM DOPPELSCHNECKENEXTRUDER

Die besonderen Merkmale der Schnecken mit Erdmengerprofil sind [1]:

- die Selbstreinigung der Schneckenelemente durch eine gegenseitige Abstreifbewegung
- die Förderung in einem in "Längsrichtung offenen System" [15], [16], wobei die Schneckengänge vom Einzug bis zur Schneckenspitze durchgehende Kanäle bilden
- die daraus resultierende Fördercharakteristik mit einer hauptsächlich auf Schleppströmung basierenden Förderung und einer nur teilweisen Zwangsföderung

Das Verhältnis von Kanaltiefe und dem vom Mittelpunkt der Schnecke aus betrachteten Winkel  $\theta$  ist in Abbildung 5 dargestellt. Aufgrund der Bedingung der Selbstreinigung ergeben sich Zusammenhänge zwischen der Kanaltiefe bei einem bestimmten Winkel  $h(\theta)$  und der Laufvariable x.

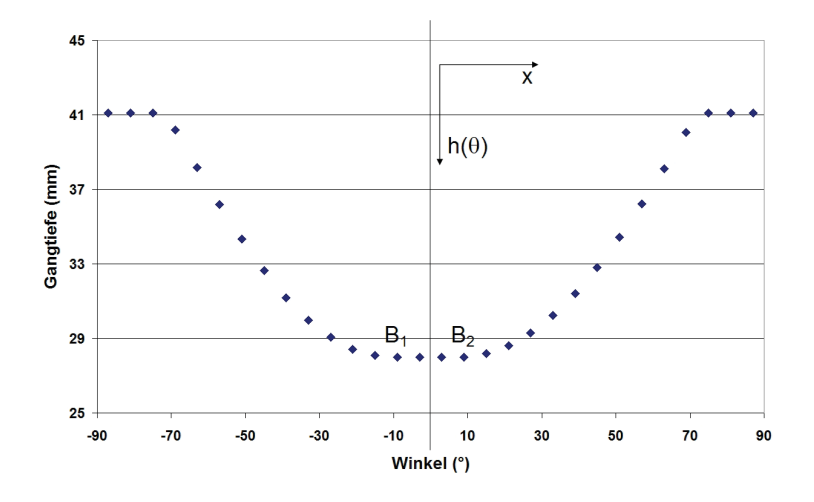

**Abbildung 5:** Geometrieverhältnisse beim Erdmengerprofil [9]

Der Zylinderaußendurchmesser setzt sich dabei aus verschiedenen Teilstrecken zusammen.

$$
D_a = 2 \cdot R_a = h(\theta) + \sqrt{a^2 - (R_a \cdot \sin(\theta))^2} + (R_a - R_a \cdot \cos(\theta))
$$
 (5)

Masterarbeit Gregor Himmler Vereinfacht auf  $h(\theta)$  ergibt sich

$$
h(\theta) = R_a \cdot (1 + \cos(\theta)) - \sqrt{a^2 - (R_a \cdot \sin(\theta))^2}
$$
 (6)

Für a eingesetzt aus Gleichung 2 folgt weiter

$$
h(\theta) = \frac{D_a}{2} \cdot (1 + \cos(\theta)) - \sqrt{\left(\frac{D_a + D_i}{2}\right)^2 - \left(\left(\frac{D_a}{2}\right) \cdot \sin(\theta)\right)^2} \tag{7}
$$

Die Beschreibung des Kurvenverlaufs unterteilt sich in zwei Teile, wobei ein Teil die konstante Gangtiefe zwischen den Punkten  $B_1$  und  $B_2$  in Abbildung 5 beschreibt.

$$
h(x) = h_0 \tag{8}
$$

Die konstante Gangtiefe liegt zwischen 0 und einer Funktion des äußeren Steigungswinkels  $\phi_0$ 

$$
0<|x|<\frac{\alpha\cdot t}{4\cdot\pi}\cdot\cos(\phi_0)\qquad \qquad (9)
$$

Der zweite Teil beschreibt den Übergang zwischen Schneckengrund und Schneckensteg

$$
h(x) = R_s \cdot \left[ \frac{1 + \cos^2 \left[ \left( x - \frac{\alpha \cdot t}{4 \cdot \pi} \cdot \cos(\phi_0) \right) \cdot \frac{2 \cdot \pi \cdot \cos(\phi_0)}{t} \right] - \sqrt{\rho_c^2 - 1 + \cos^2 \left[ \left( x - \frac{\alpha \cdot t}{4 \cdot \pi} \cdot \cos(\phi_0) \right) \cdot \frac{2 \cdot \pi \cdot \cos(\phi_0)}{t} \right]} \right]
$$
(10)

für

$$
\frac{\alpha \cdot t}{4 \cdot \pi} \cdot \cos(\phi_0) < |x| < \arccos\left(\frac{\rho_c^2}{2} - 1\right) \cdot \frac{t}{2 \cdot \pi \cdot \cos(\phi_0)}\tag{11}
$$

## **2.3 Doppeltes Schubflankenprofil**

Das doppelte Schubflankenprofil besitzt geschnittene Flanken die keinen runden Übergang zwischen Flanke und Kanalmitte besitzen (siehe Abb. 6). Normal zu den Stegflanken betrachtet ist die Kanalform rechteckig. Ein Vorteil dieser Bauart ist das höhere freie Volumen und damit die höhere Förderkapazität der Schnecke, der Selbstreinigungseffekt ist allerdings durch weniger Kontakt zwischen den beiden Schnecken vermindert [14].

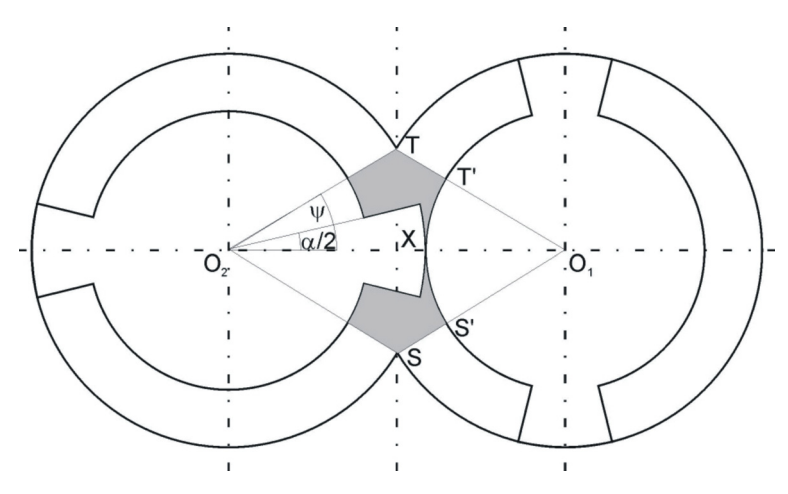

**Abbildung 6:** Querschnitt eines Schneckenpaares mit doppeltem Schubflankenprofil

Dieses Profil diente als Grundlage für die weiteren Berechnungen.

## **2.4 Berechnung der Schneckenfläche im Querschnitt**

Um das eingenommene Volumen der Schnecke zu beschreiben und dadurch im weiteren auf das vorliegende Schmelzevolumen zu schließen, ist es notwendig, die Schnecke in Teilflächen zu zerlegen. Die Unterteilung der Flächen ist in Abbildung 7 dargestellt.

Die Innenfläche kann über die einfache Kreisgleichung berechnet werden (siehe Gleichung 12).

$$
A_i = R_i^2 \cdot \pi \tag{12}
$$

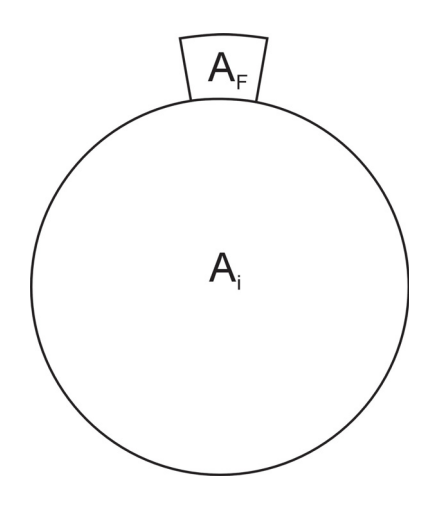

**Abbildung 7:** Unterteilung der Flächen in Flanken- (A<sub>F</sub>) und Innenfläche (A<sub>i</sub>)

Für die Flanken bestehen mehrere Berechnungsmöglichkeiten, die verschiedene Geometrien berücksichtigen. Kreisausschnittsförmige Flanken (siehe Abbildung 8) sind so geschnitten, dass deren Verlängerungen sich im Mittelpunkt der Innenkreisfläche schneiden.

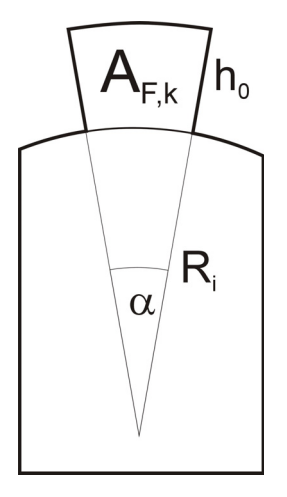

**Abbildung 8:** Kreisausschnittsförmig geschnittene Flanken

Die Fläche der Flanken erhält man indem man die Kreisausschnittsfläche des Innenradius von der des Außenradius abzieht (siehe Gleichung 13). ,,,,,<br>,, di<br>e G<br><sub>2</sub>

dius abzieht (siehe Gleichung 13).  

$$
A_{F,k} = \frac{[(R_i + h_0)^2 - R_i^2] \cdot \alpha}{2}
$$
(13)

Masterarbeit Gregor Himmler

Eine andere Variante der Ausführung ist jene mit rechteckig geschnittenen Flanken. Die Flanken sind dabei so geschnitten, dass deren Verlängerungen parallel verlaufen. Sie befinden sich in gleichen Abständen zum Mittelpunkt der Innenkreisfläche. Zwei Betrachtungsweisen sind hierbei möglich. Zum einen ist es möglich die Stegbreite  $e^*$  vorzugeben (siehe Abbildung 9(a)). Bei der Berechnung der Fläche muss die Stegbreite dann um den Steigungswinkel  $\phi_0$  gedreht werden (siehe Gleichung 14).

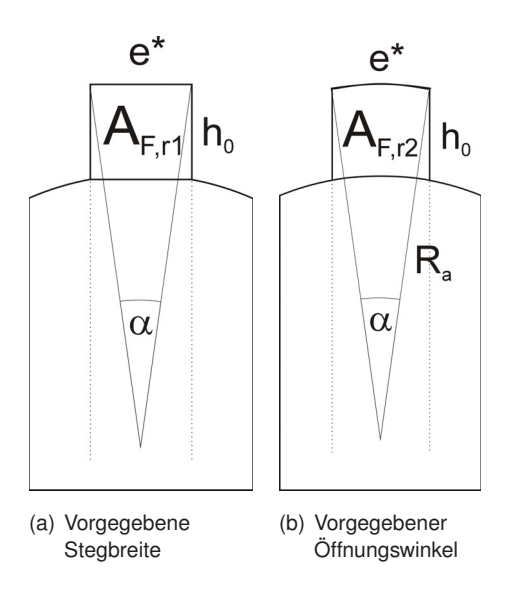

**Abbildung 9:** Stegfläche bei vorgegebener Stegbreite (Abbildung 9(a)) und bei vorgegebenen Stegöffnungswinkeln (Abbildung 9(b))

$$
A_{F,r1} = e^* \cdot h_0 = \frac{e}{\sin(\phi_0)} \cdot h_0 \tag{14}
$$

Eine andere Möglichkeit besteht in der Vorgabe des Stegöffnungswinkels  $\alpha$  (siehe Abbildung 9(b)). Die Stegbreite  $e^*$  ergibt sich hier mit der aus  $R_a$  und  $\alpha$  aufgespannten Bogenlänge (siehe Gleichung 15)

$$
A_{F,r2} = e^* \cdot h_0 = R_a \cdot \alpha \cdot h_0 = (R_a + h_0) \cdot \alpha \cdot h_0
$$
\n(15)

## **3 Beschreibung der NCT-Geometrie**

Die im vorigen Kapitel erläuterten Geometrieverhältnisse in einem Doppelschneckenextruder sind im Folgenden auf das konische NCT Konzept umgelegt worden. Das Berechnungsprogramm ist in VBA programmiert worden.

## **3.1 Oberflächenberechnung der Zylinderbohrungen**

Für die Berechnung der inneren Zylinderoberfläche beider Bohrungen werden zunächst die geometrischen Gegebenheiten betrachtet. Die Oberfläche setzt sich aus zwei Kegelelementen die sich über eine Kreissegmentebene schneiden zusammen. Um diese Fehlfläche zu bestimmen wird diese in zwei Teilflächen unterteilt.

$$
A = A_1 + A_2 \tag{16}
$$

Teilfläche A1 wird über den kleineren Anfangszwickelwinkel  $\psi_{\mathit{ant\,ang}}$  ermittelt. Die Begrenzungen bilden hierbei die Seiten b<sub>anfang</sub> bzw. b<sub>ende</sub> und m (siehe Abbildung 10).

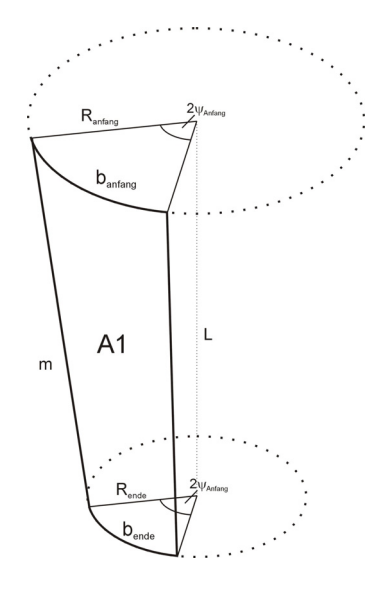

**Abbildung 10:** Teilfläche A1

Führt man nun eine Laufvariable x ein, die axial vom Anfang bis zum Ende der Bohrungen läuft, sieht man, dass sowohl die Bogenlänge b sowie der Radius r von x abhängig sind.

$$
b(x) = 2 \cdot \psi_{\text{anfang}} \cdot r(x)
$$
 (17)

$$
b(x) = 2 \cdot \psi_{\text{anfang}} \cdot r(x)
$$
(17)  

$$
m(x) = \sqrt{(R_{\text{anfang}} - r(x))^2 + x^2}
$$
(18)  

$$
r(x) = (R_{\text{anfang}} - R_{\text{ende}}) \cdot \frac{x}{2}
$$
(19)

$$
f(x) = \sqrt{(R_{\text{anfang}} - r(x))^2 + x^2}
$$
\n
$$
r(x) = (R_{\text{anfang}} - R_{\text{ende}}) \cdot \frac{x}{L}
$$
\n(19)

Durch Integration lässt sich die Fläche A<sub>1</sub> bestimmen.

$$
A_1 = \int\limits_0^L b(x) \, dx \tag{20}
$$

Vereinfacht kann aufgrund der kleinen Radienunterschiede aber auch

$$
A_1 = \frac{b_{\text{anfang}} + b_{\text{ende}}}{2} \cdot L \tag{21}
$$

angenommen werden. Teilfläche A2 ergibt sich aus dem größeren Zwickelwinkel am Ende der Schnecken (siehe Abbildung 11).

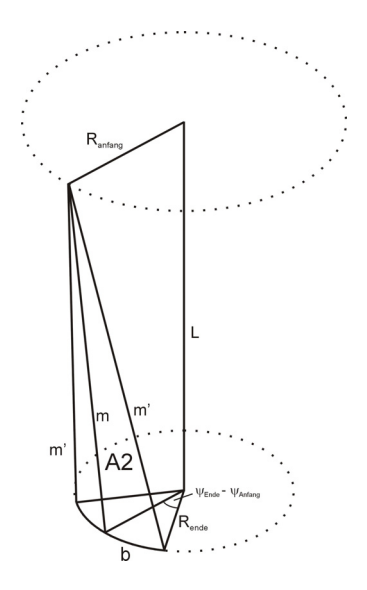

**Abbildung 11:** Teilfläche A2

Hier wird aufgrund des sehr kleinen Winkelunterschieds die Querhöhe des Zylinders m' als gerade Linien angenommen. Daraus folgt, dass m', b und m ein Dreieck aufspannen, dessen Fläche leicht bestimmt werden kann.

$$
ECOMETRIE
$$
\n
$$
b = (\psi_{ende} - \psi_{anfang}) \cdot R_{ende}
$$
\n(22)

$$
b = (\psi_{ende} - \psi_{anfang}) \cdot R_{ende}
$$
\n
$$
m = \sqrt{L^2 + (R_{anfang} - R_{ende})^2}
$$
\n
$$
A_2 = \frac{b \cdot m}{2} \cdot 2 = b \cdot m
$$
\n(24)

$$
= \sqrt{L^2 + (R_{\text{anfang}} - R_{\text{ende}})^2}
$$
\n
$$
A_2 = \frac{b \cdot m}{2} \cdot 2 = b \cdot m
$$
\n(24)

Letztendlich müssen die so zusammengesetzten Fehlflächen nur noch von der gesamten Kegelmantelfläche (siehe Abbildung 12) abgezogen werden.

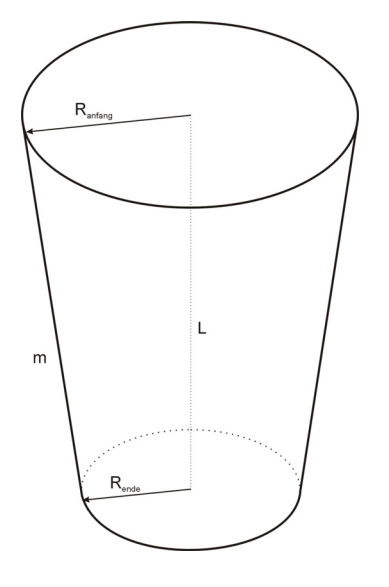

**Abbildung 12:** Mantelfläche des Kreiskegelstumpfes

Für die gesamte Mantelfläche gilt

$$
A_M = \pi \cdot m \cdot (R_{\text{anfang}} + R_{\text{ende}})
$$
 (25)

#### **3.2 Flächenberechnung des Querschnitts der Bohrungen**

Für die Berechnung des Volumens der Zylinderbohrungen ist zunächst eine Kenntnis der Querschnittsfläche erforderlich. Die Fläche des Hohlraums ergibt sich aus einer Aufteilung der Gesamtfläche auf mehrere Teilflächen (siehe Abbildung 13). Betrachtet man  $A_1$  als ganzen Kreis (eigentlich  $A_1 + A_2$ ) so erhält man:

$$
A_1 = A_3 + A_2 = \pi^2 \cdot r = \frac{D_a^2}{4} \cdot \pi
$$
 (26)

Masterarbeit Gregor Himmler

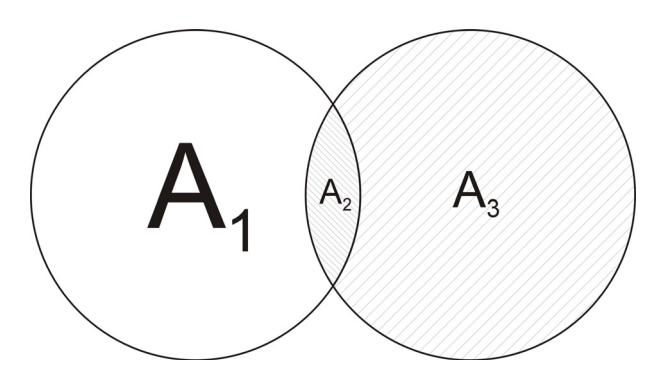

**Abbildung 13:** Flächenaufteilung der Bohrungen im Querschnitt

und

$$
A_1 + A_3 = A_{gesamt}
$$
 (27)

Für die Berechnung der Fläche  $A_2$  wird diese in zwei Kreisabschnittsflächen geteilt (siehe Abbildung 14).

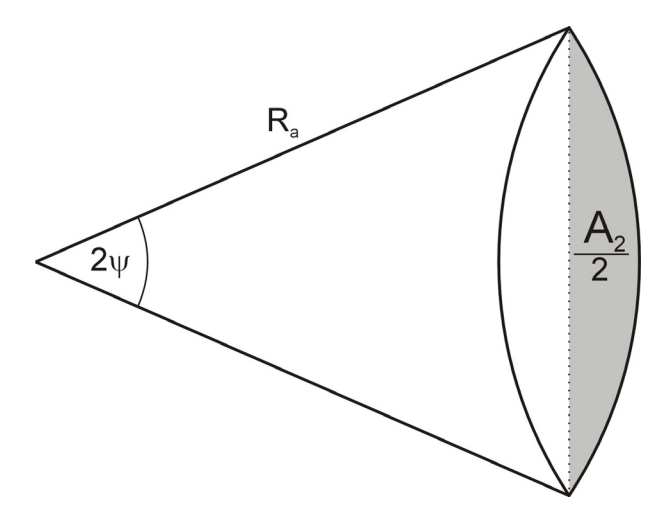

**Abbildung 14:** Zerlegte Fläche A2

$$
\frac{A_2}{2} = \frac{R_a^2}{2} \cdot (2 \cdot \psi - \sin(2 \cdot \psi)) = \frac{D_a^2}{8} \cdot (2 \cdot \psi - \sin(2 \cdot \psi))
$$
 (28)

$$
A_3 = A_1 - A_2 = \frac{D_a^2}{4} \cdot (\pi - 2 \cdot \psi + \sin(2 \cdot \psi))
$$
 (29)

Masterarbeit Gregor Himmler

$$
A_1 + A_3 = \frac{D_a^2}{4} \cdot \pi + \frac{D_a^2}{4} \cdot (\pi - 2 \cdot \psi + \sin(2 \cdot \psi)) = \frac{D_a^2}{4} \cdot (2 \cdot \pi - 2 \cdot \psi + \sin(2 \cdot \psi))
$$
 (30)

Im nächsten Schritt wird sin( $2\psi$ ) erweitert.

$$
sin(2 \cdot \psi) = 2 \cdot sin(\psi) \cdot cos(\psi)
$$
 (31)

Daraus ergibt sich die Gesamtfläche zu:

$$
A_{gesamt} = \frac{D_a^2}{2} \cdot (\pi - \psi + \sin(\psi) \cdot \cos(\psi))
$$
 (32)

#### **3.3 Volumenberechnung der Bohrungen**

Das Volumen der Bohrungen erhält man aus dem Integral der Fläche (Gleichung 32) über die Länge. Hierbei ist darauf zu achten, dass sowohl der Außendurchmesser Da als auch der Zwickelöffnungswinkel  $\psi$  von der axialen Koordinate x abhängen.<br> $D_{aa}-D_{ae}$ 

$$
D_a(x) = D_{aa} - \frac{D_{aa} - D_{ae}}{L} \cdot x \tag{33}
$$

$$
\psi(x) = \psi_{\text{anfang}} - \frac{\psi_{\text{ende}} - \psi_{\text{anfang}}}{L} \cdot x \tag{34}
$$

Die Lösung der so erhaltenen integralen Gleichung erfolgte sowohl numerisch als auch mit der Software MathematicaTM. Bei der numerischen Lösung ist die Summe von differentiellen Elementen gebildet worden, während aus Mathematica™ eine analytische Lösung erhalten wurde (siehe Geometrieberechnung im Abschnitt Ergebnisse).

## **4 Material**

Das verwendete Material ist ein Polyethylen niedrige Dichte (LDPE) von ExxonMobil der Type LD 159AC. Dieses Material ist speziell für die Verarbeitung in Blasfolienanlagen ausgelegt. Das Einsatzgebiet der Folien sind Tragtaschen und Schrumpffolien. Das Material besteht neben dem Polymer aus 450 ppm Antiblockmittel, welche ein zusammenkleben der Folien verhindert sowie 500 ppm Verarbeitungshilfsmittel [17].

Die Viskositätsmessungen wurden am Hochdruckkapillarrheometer, Type Rheograph 2002, Hersteller Göttfert Werkstoff-Prüfmaschinen G.m.b.H., Buchen, Deutschland, nach ISO 11443 durchgeführt. Die Messungen erfolgten im Schergeschwindigkeitsbereich von 10 s-1 bis 5000 s-1, mit einem Runddüsensatz mit konstantem Durchmesser (D = 1 mm), sowie drei verschiedenen Düsenlängen (10 mm, 20 mm, 30 mm). Für die Werte der Konstanten siehe Tabelle 1 [17].

Die gesamten Viskositätsdaten wurden durch den Crossansatz (Gleichung 35) approximiert:

$$
\eta = \frac{A}{1 + (B \cdot \gamma)^C}
$$
 (35)

**Tabelle 1:** Materialdaten der Viskositätsfunktion

 $A = 3107$  (Pa\*s)  $B = 0,1244$  (s)  $C = 0,6517$  (-)

Grundlage für die berechneten Faktoren, waren die aus dem Versuch gewonnen Schergeschwindigkeitsdaten und die Viskositätsdaten bei verschiedenen Temperaturen. Diese Daten wurden mithilfe der Temperaturverschiebung nach Arrhenius (siehe Gleichung 36) auf eine temperaturinvariante Masterkurve verschoben und dienen als Grundlage für die weiteren Berechnungen. Bild 15 zeigt eine Gegenüberstellung der gemessenen mit den angenäherten Werten.

$$
Ig(a_{\tau}) = Ig \frac{\eta_0(\tau)}{\eta_0(\tau_0)} = \frac{E_0}{R} \cdot \left(\frac{1}{\tau} - \frac{1}{\tau_0}\right)
$$
(36)

- $a<sub>T</sub>$ ......Temperaturverschiebungsfaktor
- $T$ .......Temperatur in K
- $T_0$ ......Bezugstemperatur in K
- ...... Materialspezifische Fließaktivierungsenergie in J/mol
- ...... universelle Gaskonstante mit 8,314 J/(mol\*K)

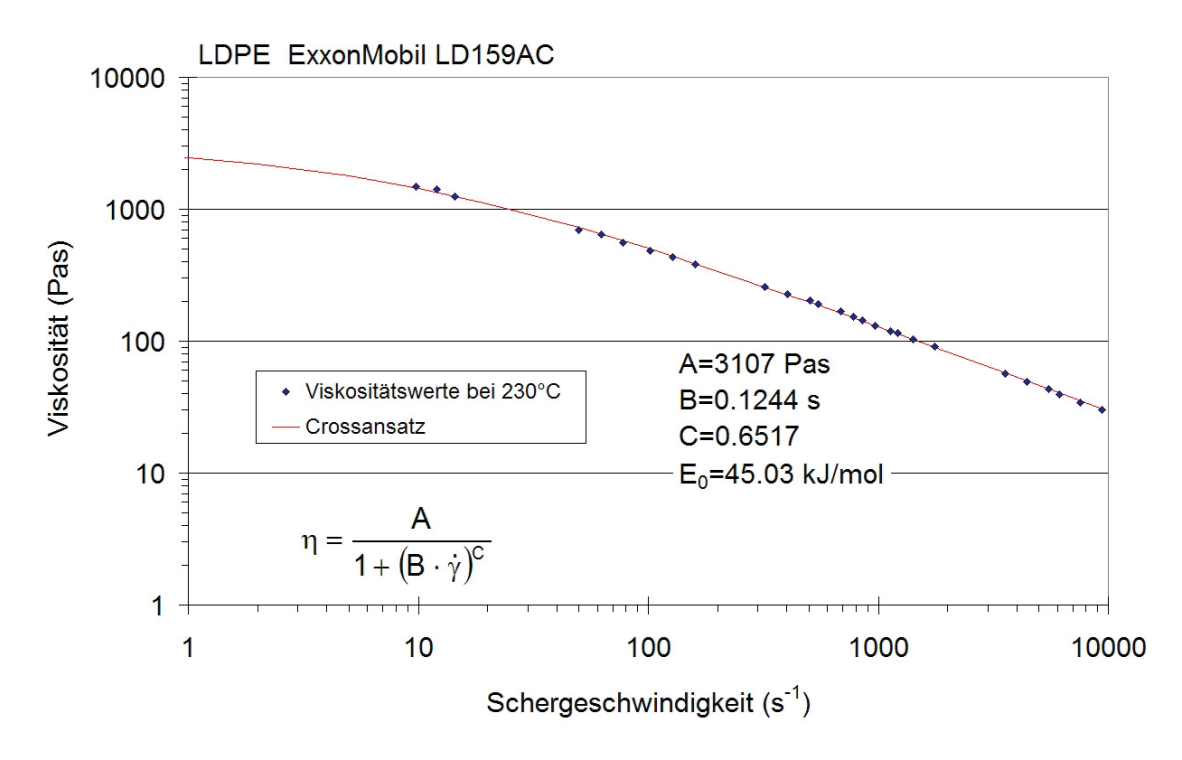

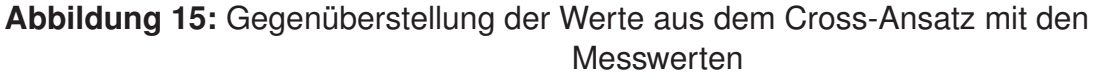

## **5 Durchgeführte Messungen**

Die ersten Messversuche, im Rahmen des Bridge Projekts "Auslegung eines kämmend konisch gleichlaufenden Doppelschneckenextruders", wurden am ersten und zweiten April 2009 an dem Versuchsextruder NCT 55 von M-A-S Maschinen- und Anlagenbau Schulz GmbH in Pucking durchgeführt. Dieser Extruder hat im Gegensatz zu den Standardversionen zusätzliche Bohrungen im Zylinder, in welche die Messsensorik eingebaut werden kann. Bild 16 zeigt die Halle mit dem Extruder im Vordergrund [18].

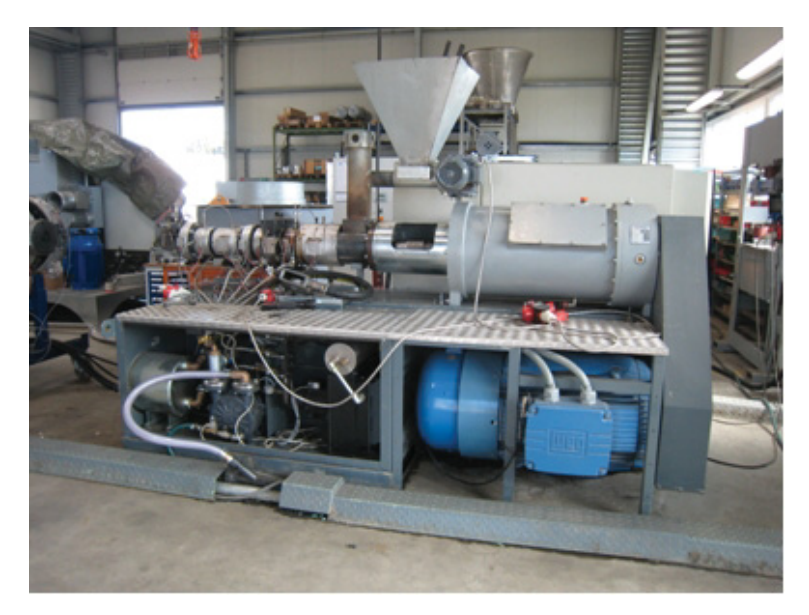

**Abbildung 16:** NCT Extruder bei M-A-S

Die Messstrecke besteht aus einer verstellbaren Düse und fünf Massedrucksensoren. Als Verstärker und A/D Wandler kommt das System Spider8 von HBM (Hottinger Baldwin Messtechnik GmbH, Darmstadt, Deutschland) zum Einsatz, während die Daten auf einem Laptop, mit dem Programm "Catman Easy", ebenfalls HBM, gespeichert werden [18].

Ein induktiver Wegaufnehmer (TWK Elektronik GmbH, Typ: IW 255) misst die Höhe des verstellbaren Spaltes der Düse. Dieses Messsystem besteht aus einem induktiven Wegaufnehmer und einem Messverstärker. Zur Auswertung konnte nur der Düsendruck herangezogen werden, da die restlichen Drucksensoren aufgrund falscher Bohrungen beschädigt wurden.

An der Maschine wurden neben den Temperaturen der 7 Zonen, die Schneckendrehzahl (%) und die Drehzahl der Dosierschnecke (%) eingestellt. Die Temperaturen der einzelnen Zonen sind während den Versuchen nicht verändert worden und sind in Tabelle 2 dargestellt. Die Temperierung der Düse erfolgt über ein externes Regelungsgerät [18].

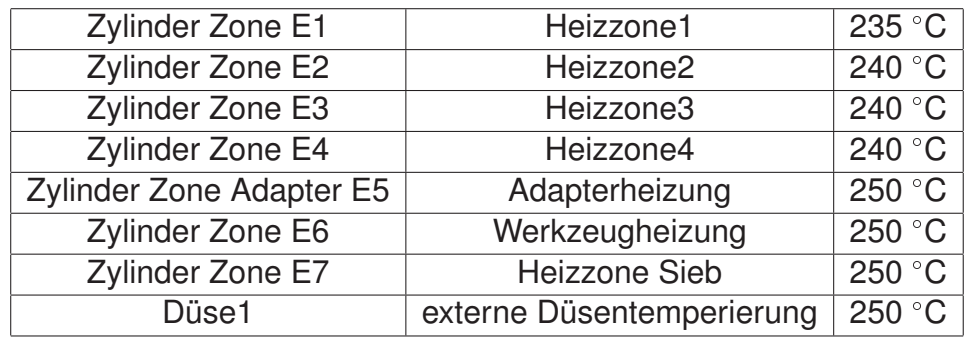

**Tabelle 2:** Zonentemperaturen des *NCT Extruders*

Bei den Versuchen wurden zuerst die Spalthöhe und anschließend die Drehzahl eingestellt. Nachdem der Extruder die Drehzahl erreicht hatte, wurde die Drehzahl der Dosierschnecke solange erhöht, bis das Material aus der Entgasungsöffnung heraustrat. Der Extruder wurde gestoppt, das Material aus der Entgasung entfernt und die Dosierschneckendrehzahl leicht verringert. Nachdem der Extruder erneut angefahren wurde und kein bzw. nur ein wenig Material aus der Entgasung austrat, konnte die Messung starten. Dadurch wurde sichergestellt, dass die gesamte Austragszone vollständig gefüllt war.

An der Steuerung werden sowohl die Massetemperatur, als auch der Massedruck im Schneckenvorraum dargestellt. Der Druck an der Düse und die Spalthöhe wurden über das Messsystem Spider8 aufgezeichnet.

Für die Verweilzeit- und die Massestrommessungen wurde eine handelsübliche Stoppuhr verwendet. Zur Bestimmung des Massestroms wurde jene Masse gewogen, die innerhalb von 2 Minuten extrudiert wurde. Um die Verweilzeit zu bestimmen wurde in den Einzug eine kleine Menge an schwarzem Regranulat hinzugegeben und die Zeit bis zum ersten Auftauchen an der Düse gestoppt. Die dadurch bestimmte Zeit ist die minimale Verweilzeit des Materials im Extruder.

Die erhaltenen Daten wurden direkt in einer Exceldatei abgespeichert. Die Daten der Steuerung wurden in ein Fahrprotokoll abgeschrieben. Die Daten, welche an der Steuerung abgelesen wurden sind Einpunktdaten, welche am Ende der Messung aufgenommen wurden. Daher konnten Drehzahländerungen, Temperaturentwicklungen und Druckschwankungen während der Messung nicht festgestellt werden. Die Druckdaten und der Düsenspalt sind während der Messung ständig dokumentiert worden [18].

## **6 Variation der Geometriedaten**

Von Bedeutung für die Firma M-A-S sind nicht nur Berechnungsdaten für aktuell gültige Geometrien. Aufgrund des komplett neuen Konzepts sind Ergebnisse bei unterschiedlicher Gängigkeit und Steigung ebenfalls interessant. Aus diesem Grund sind die Berechnungen nicht nur mit realen sondern auch mit veränderten Steigungen und Gängigkeiten durchgeführt worden. Um relativ realitätsnah zu bleiben wurde die reale Steigung um +/- 0,01 m verändert, während die Gängigkeit Werte von 1 und 2 annehmen. Für die genauen Werte der Steigung und Gängigkeit siehe Tabelle 3. Das Datenpaar Nr. 2 repräsentiert dabei die real vorherrschenden Geometrieparameterder Austragszone.

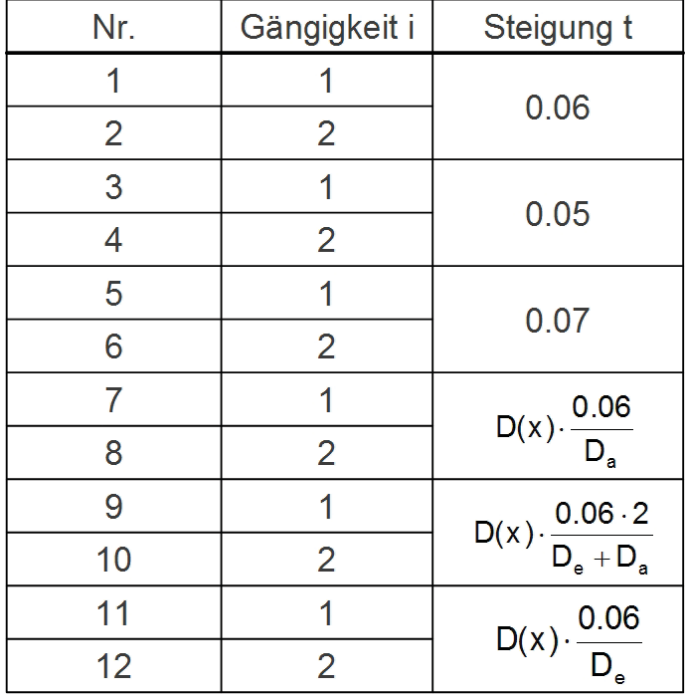

**Tabelle 3:** Geometrien mit denen die Berechnung durchgeführt wurden

Jene Geometrien mit nicht konstanter Steigung wurden zwar berechnet, doch sind diese in der Realität nicht umsetzbar. Durch das Selbstreinigungskriterium bzw. der Bedingung des dichten Kämmens würden sich die Stegflanken in diesen Fällen gegenseitig abscheren.

## **7 Volumenstromberechnung**

Für die nachfolgenden Berechnungen von Druck und Leistung spielt der Volumenstrom eine wichtige Rolle. Ausgehend von der Beschreibung des Volumenstroms in einem parallelen Doppelschneckenextruder, wird die benötigte Formel auf das konische System umgeformt [1], [6].

## **7.1 Erdmengerprofil**

Der Volumenstrom bei gleichlaufenden Doppelschneckenextrudern kann ähnlich wie bei Einschneckensystemen berechnet werden. Die vergleichende Anzahl der Gänge ergibt sich durch die Beziehung zu den Kanälen mit (2\*n-1). Dabei ist n die Gangzahl des Doppelschneckenextruders. Die vereinfachte Impulsgleichung für die Bestimmung der Geschwindigkeit lautet

$$
\frac{\partial p}{\partial z} = \eta \cdot \frac{\partial^2 v_z}{\partial y^2}
$$
 (37)

Daraus und mit den Randbedingungen  $v_z(y = 0) = v_{bz}$  und  $v_z(y = h(x)) = 0$  ergibt sich die Geschwindigkeit zu:

$$
v_z(y) = v_{bz} \cdot \left(1 - \frac{y}{h(x)}\right) - \frac{1}{\eta} \cdot \left(\frac{h(x)}{2} \cdot y - \frac{y^2}{2}\right) \cdot \frac{\partial p}{\partial z}
$$
(38)

Der Volumenstrom für einen Gang ist das Flächenintegral der Geschwindigkeit. Da zwei verschiedene Gebiete berechnet werden müssen, kann das Integral zerlegt werden.

$$
V = 2 \cdot \left[ \int_0^{\frac{\alpha \cdot t \cdot cos(\phi_0)}{4\pi}} \int_0^{h_0} v_z(x, y) dy dx + \int_0^{h(x)} \int_{\frac{\alpha \cdot t \cdot cos(\phi_0)}{4\pi}}^{\arccos(\frac{\rho_c^2}{2} \cdot \frac{t}{2 \cdot \pi \cdot cos(\phi_0)})} v_z(x, y) dy dx \right] \tag{39}
$$

Der erste Teil bezieht sich auf den Teil mit konstanter Gangtiefe, während der zweite Teil die abnehmende Gangtiefe berechnet. Weiter kann nach dem Umformen ein Schleppströmungs- und Druckströmungsanteil herausgezogen werden. Da die analytische Integration nicht für das gesamte Integral möglich ist, wird in einem Programmcode die aktuelle Lösung durch die Verwendung der Newtonschen 3/8 Regel das Integral numerisch ermittelt. Die zu lösende Gleichung lautet:

$$
V = 2 \cdot v_{bz} \cdot \left[ \frac{\alpha \cdot t \cdot \cos(\phi_0)}{4 \cdot \pi} + \int_{\frac{\alpha \cdot t \cos(\phi_0)}{4 \cdot \pi}}^{\arccos(\frac{\rho_{\epsilon}^2}{2}-1) \cdot \frac{t}{2 \pi \cdot \cos(\phi_0)}} h(x) dx \right] -
$$
  
2 \cdot  $\frac{1}{12 \cdot \eta} \cdot \frac{\partial p}{\partial z} \cdot \left[ \frac{\alpha \cdot t \cdot \cos(\phi_0) \cdot h_0^3}{4 \cdot \pi} + \int_{\frac{\alpha \cdot t \cos(\phi_0)}{4 \cdot \pi}}^{\arccos(\frac{\rho_{\epsilon}^2}{2}-1) \cdot \frac{t}{2 \pi \cdot \cos(\phi_0)}} h(x)^3 dx \right]$  (40)

Der gesamte Volumenstrom setzt sich aus dem Volumenstrom infolge der Schleppund der Druckströmung zusammen, während der Zwickelbereich einen weiteren Anteil an der Förderung liefert. Der Volumenstrom im Zwickelspalt wurde in der Arbeit von Booy hergeleitet und wird hier wiedergegeben.

$$
V_{Zw} = v_a \cdot A_{Zw} = \frac{1}{2} \cdot k_{Zw} \cdot \left(\frac{t}{D_s}\right) \cdot R_s^3 \cdot n \tag{41}
$$

Wobei  $k_{Zw}$  eine dimensionslose Größe ist.

$$
k_{Zw} = \rho_c \cdot \sin(\psi) - \left(1 - \frac{\alpha \cdot i}{\pi}\right) \cdot \left[\frac{1}{2} \cdot \alpha \cdot (\rho_c^2 - 2 \cdot \rho_c + 2) + \psi \cdot \phi_c^2 - \rho_c \cdot \sin(\psi)\right]
$$
(42)

Der gesamte Volumenstrom setzt sich dementsprechend zusammen:

$$
V = \begin{cases} 2 \cdot v_{bz} \cdot \left[ \frac{\alpha \cdot t \cdot cos(\phi_0) \cdot h_0}{4 \cdot \pi} + \int_{\frac{\alpha \cdot t \cdot cos(\phi_0)}{4 \cdot \pi}}^{arccos(\frac{\rho_c^2}{2}-1) \cdot \frac{t}{2 \cdot \pi \cdot cos(\phi_0)}} h(x) dx \right] - \\ 2 \cdot \frac{1}{12 \cdot \eta} \cdot \frac{\partial p}{\partial z} \cdot \left[ \frac{\alpha \cdot t \cdot cos(\phi_0) \cdot h_0^3}{4 \cdot \pi} + \int_{\frac{\alpha \cdot t \cdot cos(\phi_0)}{4 \cdot \pi}}^{arccos(\frac{\rho_c^2}{2}-1) \cdot \frac{t}{2 \cdot \pi \cdot cos(\phi_0)}} h(x)^3 dx \right] + \\ \frac{1}{2} \cdot k_{zw} \cdot \left( \frac{t}{D_s} \right) \cdot R_s^3 \cdot n \end{cases} \tag{43}
$$

#### **7.2 Schubflankenprofil**

Das Schubflankenprofil unterscheidet sich vom Erdmengerprofil durch den asymmetrischen Schnitt der Schnecke. Das Schubflankenprofil besteht aus fünf Elementen, wobei zwischen 0 und  $x<sub>u</sub>$  die Gangtiefe konstant ist. Zwischen + $x<sub>u</sub>$  und + $x<sub>o</sub>$  folgt das Profil dem Erdmengerprofil. Auf der negativen Seite ist zwischen 0 und  $x<sub>01</sub>$  die Gangtiefe konstant und als Rechenannahme wird ein linearer Verlauf der Gangtiefe zwischen  $x_{01}$  und  $x_0$  angenommen. Für einen Schneckenkanal kann die folgende Gleichung für den Volumenstrom aufgestellt werden.

$$
V = \int \int v_z(x, y) dxdy
$$
  
\n
$$
= 2 \int_0^{h_0} \int_0^{x_u} v_{bz} \cdot \left(1 - \frac{y}{h_0}\right) - \frac{1}{\eta} \cdot \frac{dp}{dz} \cdot \left(\frac{h_0}{2} \cdot y - \frac{y^2}{2}\right) dy dx +
$$
  
\n
$$
\int_{x_u}^{x_0} \int_0^{h(x)} v_{bz} \cdot \left(1 - \frac{y}{h(x)}\right) - \frac{1}{\eta} \cdot \frac{dp}{dz} \cdot \left(\frac{h(x)}{2} \cdot y - \frac{y^2}{2}\right) dy dx +
$$
  
\n
$$
\int_{x_u}^{x_{01}} \int_0^{h_0} v_{bz} \cdot \left(1 - \frac{y}{h_0}\right) - \frac{1}{\eta} \cdot \frac{dp}{dz} \cdot \left(\frac{h_0}{2} \cdot y - \frac{y^2}{2}\right) dy dx +
$$
  
\n
$$
\int_{x_{01}}^{x_0} \int_0^{h_1(x)} v_{bz} \cdot \left(1 - \frac{y}{h_1(x)}\right) - \frac{1}{\eta} \cdot \frac{dp}{dz} \cdot \left(\frac{h_1(x)}{2} \cdot y - \frac{y^2}{2}\right) dy dx
$$
 (44)

Für  $h_1(x)$  gilt die Beziehung

$$
h_1(x) = \frac{h_0}{x_0 - x_{o1}} \cdot (x_o - x)
$$
 (45)

Daraus folgt aus dem Integral

$$
\dot{V} = 2 \cdot \int_{0}^{x_{u}} v_{bz} \cdot \frac{h_{0}}{2} - \frac{1}{\eta} \cdot \frac{dp}{dz} \cdot \frac{h_{0}^{3}}{12} dx +
$$
\n
$$
\int_{x_{u}}^{x_{o}} v_{bz} \cdot \frac{h(x)}{2} - \frac{1}{\eta} \cdot \frac{dp}{dz} \cdot \frac{h(x)^{3}}{12} dx +
$$
\n
$$
\int_{x_{u}}^{x_{o1}} v_{bz} \cdot \frac{h_{0}}{2} - \frac{1}{\eta} \cdot \frac{dp}{dz} \cdot \frac{h_{0}^{3}}{12} dx +
$$
\n
$$
\int_{x_{o1}}^{x_{o}} v_{bz} \cdot \frac{h_{1}(x)}{2} - \frac{1}{\eta} \cdot \frac{dp}{dz} \cdot \frac{h_{1}(x)^{3}}{12} dx
$$
\n
$$
\dot{V} = \frac{v_{bz}}{2} \cdot h_{0} \cdot 2 \cdot x_{u} - \frac{1}{12 \cdot \eta} \cdot \frac{dp}{dz} \cdot h_{0}^{3} \cdot x_{u} +
$$
\n
$$
\frac{v_{bz}}{2} \cdot \int_{x_{u}}^{x_{o}} h(x) dx - \frac{1}{12 \cdot \eta} \cdot \frac{dp}{dz} \cdot \int_{x_{u}}^{x_{o}} h(x)^{3} dx +
$$
\n
$$
\frac{v_{bz}}{2} \cdot h_{0} \cdot (x_{o1} - x_{u}) - \frac{1}{12 \cdot \eta} \cdot \frac{dp}{dz} \cdot h_{0}^{3} \cdot (x_{o1} - x_{u}) +
$$
\n
$$
\frac{v_{bz}}{2} \cdot h_{0} \cdot \frac{1}{2} \cdot (x_{o} - x_{o1}) - \frac{1}{12 \cdot \eta} \cdot \frac{dp}{dz} \cdot \frac{h_{0}^{3}}{4} \cdot (x_{o} - x_{o1})
$$

Masterarbeit Gregor Himmler IKV - Institut für Kunststoffverarbeitung Montanuniversität Leoben

Vereinfacht und in einen Schlepp- und Druckvolumenstromanteil aufgeteilt ergibt sich die folgende Gleichung für einen Schneckenkanal:

$$
\dot{V} = \frac{V_{bz}}{2} \cdot \left[ h_0 \cdot \left( x_u + \frac{x_{o1}}{2} + \frac{x_o}{2} \right) + \int_{x_u}^{x_o} h(x) dx \right] - \frac{1}{12 \cdot \eta} \cdot \frac{dp}{dz} \cdot \left[ \frac{h_0^3}{4} \cdot (3 \cdot x_{o1} + x_o) + \int_{x_u}^{x_o} h(x)^3 dx \right]
$$
\n(47)

Bei dieser ist der Anteil des Zwickelspaltes vernachlässigt worden. Dieser wird in derselben Form wie beim Erdmengerprofil dazuaddiert.

### **7.3 Doppeltes Schubflankenprofil**

Das doppelte Schubflankenprofil unterscheidet sich vom Erdmengerprofil dadurch, dass beide Seiten des Kanals steiler ausgeführt sind. Im Extremfall sind die Flanken normal zum Schneckengrund angebracht. Dieser Fall ist bei den Einschneckenextrudern üblich und die mathematische Modellierung geht meist von dem rechteckigen Kanalquerschnitt aus. In diesem Fall zeigt die Herleitung, dass die Gleichung für den

Volumenstrom des Einschneckenextruders verwendet werden kann.  
\n
$$
V = \frac{2 \cdot x_0 \cdot h_0 \cdot v_{bz}}{2} - \frac{1}{12 \cdot \eta} \cdot 2 \cdot x_0 \cdot h_0^3 \cdot \frac{dp}{dz}
$$
\n(48)

Da im Vergleich zum Einschneckenextruder mehrere Gänge gefüllt sind muss die Anzahl der Gänge mitberücksichtigt werden.<br>  $\begin{bmatrix} 2 & x_0 & h_0 & v_{bz} \end{bmatrix}$ 

$$
V = (2 \cdot i - 1) \left[ \frac{2 \cdot x_0 \cdot h_0 \cdot v_{bz}}{2} - \frac{1}{12 \cdot \eta} \cdot 2 \cdot x_0 \cdot h_0^3 \cdot \frac{dp}{dz} \right]
$$
(49)

Der Einfluss des Zwickelspaltes wurde hier ebenfalls vernachlässigt. Gleichung 49 gilt jeweils nur an einer bestimmten Position, da sich alle geometrischen Größen (x, h,  $v_{bz}$  und  $\eta$ ) mit der axialen Länge ändern.

#### 7 VOLUMENSTROMBERECHNUNG

### **7.4 Schergeschwindigkeiten**

Die Geschwindigkeiten bzw. Schergeschwindigkeiten im Kanal lassen sich in 2 Richtungen aufteilen (x und z Komponente). Zur Förderung trägt dabei nur die Komponente in z- Richtung bei, während jene in x-Richtung hauptsächlich einen Beitrag zur Mischwirkung liefert,

wobei im Folgenden die relevanten Variablen erklärt werden sollen:

 $\gamma_i$  ......Schergeschwindigkeit in i Richtung in 1/s

-- ...... Geschwindigkeitskomponente in i Richtung in m/s

In der weiteren Herleitung wird von der Geometrie eines doppelten Schubflankenprofils ausgegangen.

## **7.4.1 z-Richtung**

Durch einmalige Integration der vereinfachten Navier- Stokes Gleichung

$$
\frac{\partial p}{\partial z} = \eta \cdot \frac{\partial^2 v_z}{\partial y^2}
$$
 (50)

und Ermittlung der Integrationskonstanten erhält man die Beziehung für das Schergeschwindigkeitsprofil in z- Richtung [1]:

$$
\dot{\gamma}_z = \frac{v_{bz}}{h} - \left(1 - 2 \cdot \frac{y}{h}\right) \cdot \left(\frac{h}{2 \cdot \eta} \cdot \frac{dp_z}{dz}\right)
$$
(51)

Wird hier wiederum der Druckgradient über die Beziehung für den Volumendurchsatz (Gleichung 49) eliminiert, so erhält man für die Schergeschwindigkeit allgemein den folgenden Ausdruck:

$$
\dot{\gamma}_z = \frac{v_{bz}}{h} - 3 \cdot \left(\frac{v_{bz}}{h} - \frac{2 \cdot V}{h^2 \cdot b}\right) \cdot \left(1 - 2 \cdot \frac{y}{h}\right)
$$
(52)

Setzt man hier noch  $y = h$  und bezieht den Volumenstrom auf einen Gang, so erhält

man den Ausdruck für die Schergeschwindigkeit in z-Richtung zu:  
\n
$$
\gamma_z = \frac{v_{bz}}{h} + 3 \cdot \left( \frac{v_{bz}}{h} - \frac{2 \cdot V}{h^2 \cdot b \cdot (n_s \cdot i - 1)} \right)
$$
\n(53)

#### **7.4.2 x-Richtung**

Die Ermittlung des Schergeschwindigkeitsprofils der Querrichtung erfolgt analog zur Herleitung des Profils in Kanalrichtung. Durch einmalige Integration von

$$
\frac{\partial p}{\partial x} = \eta \cdot \frac{\partial^2 v_x}{\partial y^2}
$$
 (54)

und der Ermittlung der Integrationskonstanten mit der entsprechenden Randbedingung erhält man:

$$
\dot{\gamma}_x = \frac{v_{bx}}{h} - \left(1 - 2 \cdot \frac{y}{h}\right) \cdot \left(\frac{h}{2 \cdot \eta} \cdot \frac{\partial p_x}{\partial x}\right)
$$
(55)

Setzt man weiters in die so ermittelte Beziehung die Gleichung für den den Druckgradienten in x-Richtung ein [1]:

$$
\frac{\partial p_x}{\partial x} = 6 \cdot \eta \cdot \frac{v_{bx}}{h^2}
$$
 (56)

so erhält man für das Schergeschwindigkeitsprofil in x-Richtung die folgende Beziehung:

$$
\dot{\gamma}_x = -2 \cdot \frac{v_{bx}}{h} \cdot \left(1 - 3 \cdot \frac{y}{h}\right) \tag{57}
$$

Daraus folgt bei Einsetzen der Kanalhöhe  $y = h$ 

$$
\dot{\gamma}_x = 4 \cdot \frac{v_{bx}}{h} \tag{58}
$$

#### **7.4.3 Repräsentative Schergeschwindigkeit**

Die Ermittlung der repräsentativen Schergeschwindigkeit erfolgt durch Anwendung des pythagoreischen Lehrsatzes.

$$
\dot{\gamma}_{rep} = \sqrt{\dot{\gamma}_z^2 + \dot{\gamma}_x^2} \tag{59}
$$

#### **7.5 Leckvolumenstrom**

Ausgegangen wird bei der Betrachtung des Leckvolumenstroms von einem Massestrom, der über die Stege nur in axialer Richtung verläuft. Der gesamte Volumenstrom setzt sich aus dem berechneten Volumenstrom abzüglich des Leckvolumenstroms zusammen. itung<br>strom<br>/ – v

$$
V_{gesamt} = V - V_{Leck}
$$
 (60)

Dieser Leckvolumenstrom lässt sich wiederum unterteilen in eine Scher- und eine Druckkomponente, wobei Leckströme im Zwickelspalt sowie durch die Druckunterschiede in den Kanälen hervorgerufene Leckströme aufgrund des vergleichbar sehr kleinen Anteils (ca. 0,7 %) vernachlässigt werden.

$$
V_{Leck} = V_{Leck, Scher} + V_{Leck, Druck}
$$
 (61)

Der Leckvolumenstrom durch Scherung kann analog zum Einschneckenextruder errechnet werden.

$$
V_{Leck, Scher} = \frac{(n_s \cdot i - 1) \cdot t \cdot \delta \cdot v_b}{2}
$$
(62)

Hierbei bezeichnet  $t$  die Steigung und  $\delta$  die Leckspalthöhe. Die Beziehung der Steigung t beider Schnecken ergibt sich aus der Betrachtung des abgewickelten Kanals beider Schnecken. Durch die Überlappung der Stege in der Mitte kommt es zu einer kleineren Steigung als dem doppelten einer Schnecke (siehe Abbildung 17). $\alpha \cdot t \qquad \lceil( \begin{smallmatrix} c & 1 \end{smallmatrix} \rceil - \alpha \rceil$ 

$$
z \cdot \sin(\phi_0) = t \cdot \left(2 - \frac{1}{i}\right) + \frac{\alpha \cdot t}{\pi} = t \cdot \left[\left(2 - \frac{1}{i}\right) + \frac{\alpha}{\pi}\right]
$$
(63)

Masterarbeit Gregor Himmler

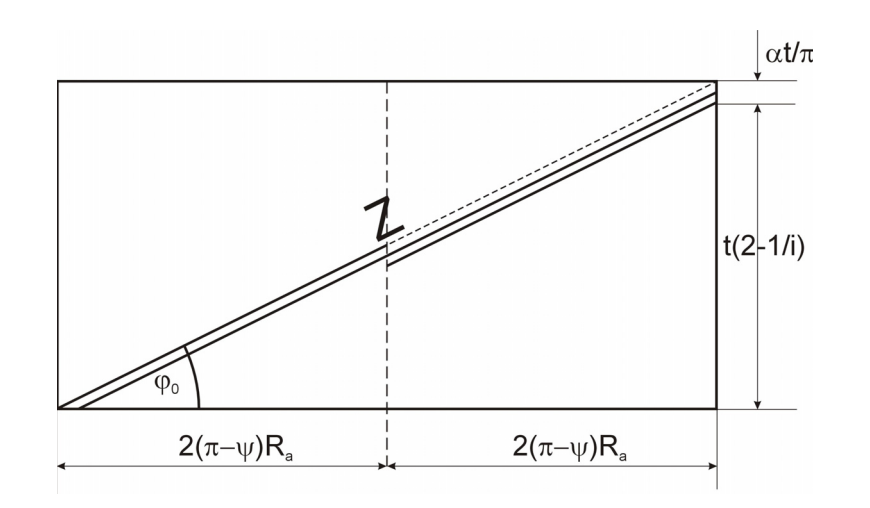

Abbildung 17: Beziehung der Steigung t zu Steigungswinkel und Durchmesser

$$
z \cdot cos(\phi_0) = 2 \cdot [2 \cdot (\pi - \psi) \cdot R_a]
$$
 (64)

daraus folgt

$$
tan(\phi_0) = \frac{t \cdot \left[2 - \frac{1}{i} + \frac{\alpha}{\pi}\right]}{4 \cdot \left[(\pi - \psi) \cdot R_a\right]}
$$
(65)

und weiter für  $t$ 

$$
t = \frac{4 \cdot \left[ (\pi - \psi) \cdot R_a \right] \cdot \tan(\phi_0)}{\left[ 2 - \frac{1}{i} + \frac{\alpha}{\pi} \right]}
$$
(66)

Wie schon erwähnt wird auf die Betrachtung der Druckvolumenstromkomponente des Leckvolumenstroms verzichtet. Durch einführen von F<sub>LS</sub> erhält man einen Faktor, mit dem sich der Leckvolumenstrom, der durch Schleppströmung resultiert, direkt aus dem Schleppvolumenstrom errechnen lässt.

$$
V_{L e c k} = V_{L e c k, S c h e r} = \frac{(n_s \cdot i - 1) \cdot t \cdot \delta \cdot v_b}{2}
$$
  
=  $V_S \cdot F_{LS} = \frac{(n_s \cdot i - 1) \cdot b \cdot h \cdot v_{bz}}{2} \cdot F_{LS}$  (67)

Durch Vergleichen der beiden Formeln folgt für F<sub>LS</sub>: $F_{LS} = \frac{t \cdot \delta}{\sqrt{1 + \frac{1}{2} t^2}}$ 

$$
F_{LS} = \frac{t \cdot \delta}{b \cdot h \cdot \cos(\phi_0)}\tag{68}
$$

Aus den Gleichungen 66, 68 und 67 folgt für  $V_{L e c k}$ <br>  $(n_s \cdot i - 1) \cdot b \cdot h \cdot \pi \cdot D_a \cdot n \cdot c \cdot o$ 

$$
V_{L e c k} = \frac{(n_s \cdot i - 1) \cdot b \cdot h \cdot \pi \cdot D_a \cdot n \cdot cos(\phi_0)}{2} \cdot \frac{\delta}{b \cdot h \cdot cos(\phi_0)} \cdot t
$$
 (69)

$$
V_{L e c k} = \frac{(n_s \cdot i - 1) \cdot b \cdot h \cdot \pi \cdot D_a \cdot n \cdot cos(\phi_0)}{2} \cdot \frac{\delta}{b \cdot h \cdot cos(\phi_0)} \cdot \frac{4 \cdot \left[ (\pi - \psi) \cdot R_a \right] \cdot tan(\phi_0)}{\left[ 2 - \frac{1}{i} + \frac{\alpha}{\pi} \right]}
$$
(70)

$$
V_{L e c k} = (n_s \cdot i - 1) \cdot \pi \cdot D_a \cdot n \cdot \delta \cdot \frac{2 \cdot \left[ (\pi - \psi) \cdot R_a \right] \cdot \tan(\phi_0)}{\left[ 2 - \frac{1}{i} + \frac{\alpha}{\pi} \right]}
$$
(71)

#### **7.6 Implementierung in VBA**

Für alle Berechnungen wurde in VBA ein Programmcode entwickelt. Im Folgenden soll die Funktionsweise des Codes erklärt werden. Generell stand die Leistungsberechnung im Vordergrund dieser Arbeit. Für die Leistungsberechnung ist, wie im Kapitel "Berechnung der Antriebsleistung" erklärt, die Kenntnis von Volumenstrom und Druck am Schneckenende sowie Druckverlauf erforderlich. Bei der Vorgabe nur einer dieser Größen ist es zunächst notwendig die jeweils andere zu berechnen. Dies geschah durch eine Reihe von Berechnungen, bei denen das Endergebnis fortlaufend optimiert wurde.

Als Iterationsmethode wurde das Verfahren der Intervallhalbierung angewandt. Dieses Verfahren geht von einem Startwert aus, dessen Ergebnis mit dem gemessenen Wert verglichen wird. Ist die Abweichung des berechneten zum gemessenen Wert größer als eine vorgegebene Toleranz (10000 Pa), so wird der Startwert um einen Faktor verändert und die Berechnung mit dem veränderten Wert des Volumenstroms nochmals durchgeführt. In Abbildung 18 sieht man deutlich wie die Differenz der Berechnung zum tatsächlichen Wert des Enddrucks abnimmt.

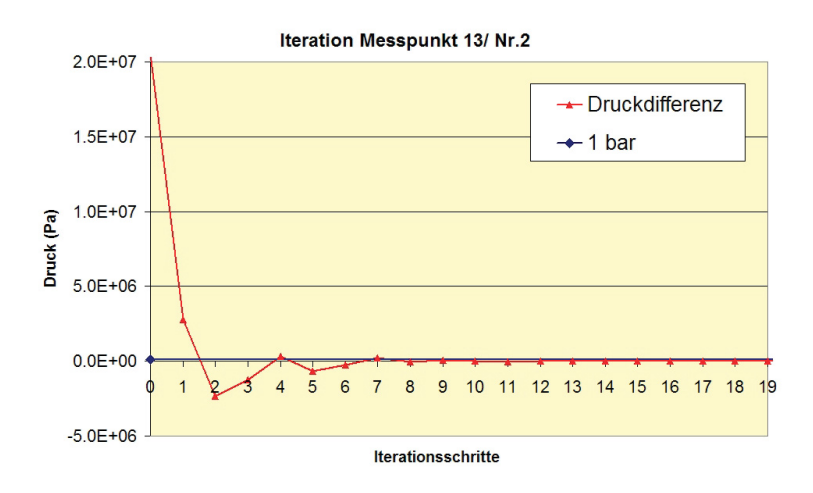

**Abbildung 18:** Differenz des berechneten Enddrucks zum tatsächlichen Enddruck bei Iterationsschritten

Die Methode greift also bei bekanntem Enddruck immer auf die Druckberechnung zurück. Als Startwert dient der Volumenstrom der sich bei vorherrschender Endgeometrie und vorgegebenem Enddruck einstellt (Gleichung 49 abzüglich Gleichung 71). Mithilfe des so gefundenen Volumenstroms wird wiederum die Druckverteilung über die Ausstoßzone berechnet. Nun wird das so gewonnene Ergebnis beurteilt, und je nach Bedarf neu berechnet (siehe Abbildung 19). Die eingeführten Faktoren (Faktor und XcX) sind getrennt, da bei jeder der vier Beurteilungsmöglichkeiten andere Zugriffe erfolgen.

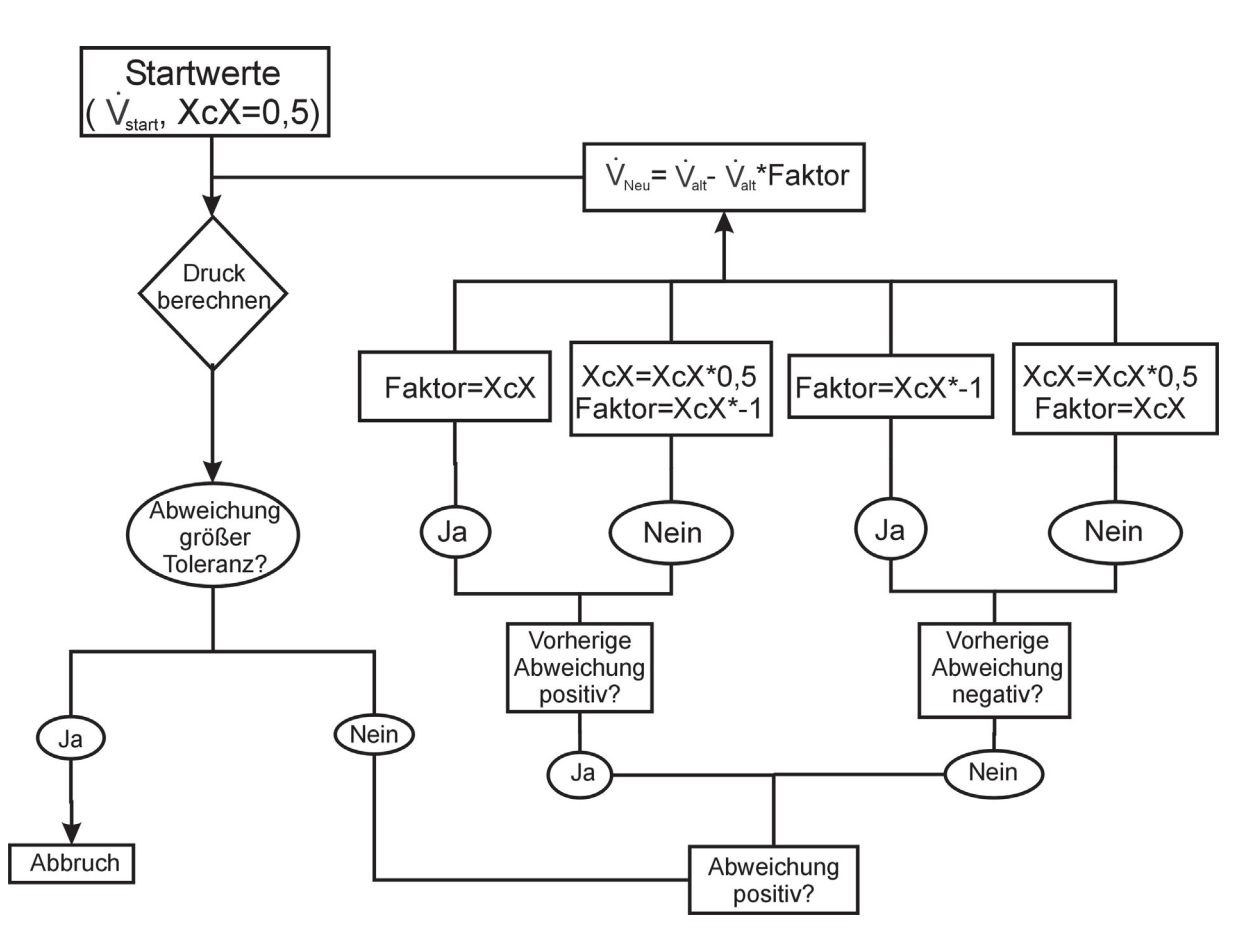

**Abbildung 19:** Darstellung der Iterationsmethode mit Ergebnisbeurteilung

### **7.7 Drosselkoeffizient**

Der Drosselkoeffizient stellt die Misch- und Förderverhältnisse in einem Extruder dar. Er eignet sich besonders zum weiteren Verstehen der Arbeitsweise des Extruders. Der Drosselkoeffizient  $a$  ist definiert als das negative Verhältnis des Volumenstroms infolge Druckströmung durch den Volumenstrom infolge Schleppströmung [1]. weiteren Verste $\overline{\phantom{a}}$ niert als das ne $\overline{\phantom{a}}$ n Volumenstro $a = -\frac{V_D}{r} = -\frac{V_D}{r}$ ehe<br>ega<br><sub>>/ -</sub>

$$
a = -\frac{V_D}{V_S} = -\frac{V - V_S}{V_S}
$$
 (72)

Abhängig vom Wert von a sind verschiedene Betriebszustände zu unterscheiden.

- $a = 1 \ldots$ . Der Extruder ist vollständig gedrosselt.  $V_d$  ist gleich groß wie  $V_s$ . Das Material verbleibt im Extruder. Reiner Mischer.
- $a = 0 \ldots$ . Der Extruder arbeitet rein fördernd.  $V_d = 0$ . Material wird nur durch Scherung befördert.
- $a < 0 \ldots$ . Der Extruder ist überfahren. Das bedeutet, dass sowohl  $V_a$  als auch  $V_a$ in dieselbe Richtung wirken. Dies ist nur möglich, wenn der Druck der Schmelze am Anfang grösser als am Ende ist.
- $0 < a < 1$ .. Konventioneller Betriebszustand eines Extruders. Abhängig von der Höhe von a wird mehr gefördert (in Richtung  $a = 0$ ) oder mehr gemischt (in Richtung  $a = 1$ ).

#### **8 Druckberechnung**

Bei Vorgabe des Massestroms ist über die Dichte auch der Volumenstrom gegeben. Der Volumenstrom wiederum ist für die Berechnung des aufgebauten Drucks am Schneckenende notwendig. Die Anteile setzen sich, wie auch schon im vorigen

Kapitel behandelt, aus Scher- und Druckvolumenstrom zusammen (Gleichung 73).  
\n
$$
V = (n_s \cdot i - 1) \cdot (V_S - V_D) = (n_s \cdot i - 1) \cdot \left[ \frac{b \cdot h \cdot v_{bz}}{2} - \frac{b \cdot h^3}{12 \cdot \eta} \cdot \frac{\partial p}{\partial z} \right]
$$
(73)

Umformen auf  $\partial p$  ergibt

$$
\partial p = \left(v_{bz} - \frac{2 \cdot \dot{V}}{b \cdot h \cdot (n_s \cdot i - 1)}\right) \cdot \frac{6 \cdot \eta}{h^2} \cdot \partial z \tag{74}
$$

Die abgewickelte Kanallänge erhält man durch Umformen der Formel für den mittleren Steigungswinkel  $\phi_m$ . Dies erfordert mehrere Schritte, da nur der äußere Steigungswinkel  $\phi_0$  bekannt ist, der mittlere jedoch nicht. Zunächst gilt allgemein:

$$
\partial z = \frac{\partial L}{\sin(\phi_m)}\tag{75}
$$

 $sin(\phi_m)$  lässt sich durch  $tan(\phi_m)$  ausdrücken mit:

$$
sin(\phi_m) = \frac{tan(\phi_m)}{\sqrt{1 + tan^2(\phi_m)}}
$$
 (76)

 $tan(\phi_m)$  hat über  $D_a$  und h eine direkte Beziehung zu  $tan(\phi_0)$ 

$$
tan(\phi_m) = \frac{D_a}{D_a - h} \cdot tan(\phi_0)
$$
 (77)

Einsetzen in Gleichung 76 liefert

6 liefert  
\n
$$
sin(\phi_m) = \frac{\frac{D_a}{D_a - h} \cdot tan(\phi_0)}{\sqrt{1 + (\frac{D_a}{D_a - h} \cdot tan(\phi_0))^2}}
$$
\n(78)

Eine weitere Vereinfachung kann mit folgender Gleichung getroffen werden:<br> $\begin{array}{cc} a & D_a - h \end{array}$ 

$$
\rho_c = \frac{a}{\frac{D_a}{2}} = 2 \cdot \frac{D_a - h}{D_a} \tag{79}
$$

Masterarbeit Gregor Himmler 37

#### 8 DRUCKBERECHNUNG

Oder anders:

$$
\frac{\rho_c}{2} = \frac{D_a - h}{D_a} \tag{80}
$$

Einsetzen von Gleichung 80 in 78 liefert

$$
sin(\phi_m) = \frac{\frac{2}{\rho_c} \cdot tan(\phi_0)}{\sqrt{1 + \frac{4}{\rho_c^2} \cdot tan^2(\phi_0)}}
$$
(81)

Daraus wird durch Kürzen von  $\frac{2}{\rho_c}$  und umformen von  $tan(\phi_0)$ 

$$
sin(\phi_m) = \frac{\frac{sin(\phi_0)}{cos(\phi_0)}}{\sqrt{\frac{\rho_c^2}{4} + tan^2(\phi_0)}}
$$
(82)

Die so erhaltene Gleichung kann man schlussendlich mit der Beziehung

$$
\frac{1}{\cos(\phi_0)} = \sqrt{1 + \tan^2(\phi_0)}
$$
\n(83)

weiter vereinfachen und in Gleichung 75 einsetzen für die endgültige Formel

$$
\partial z = \frac{\partial L}{\sin(\phi_0) \cdot \sqrt{\frac{1 + \tan^2(\phi_0)}{\rho_{\phi}^2 + \tan^2(\phi_0)}}} = \frac{\partial L}{\sin(\phi_m)}
$$
(84)

Es handelt sich hier also prinzipiell um eine Umrechnung von  $sin(\phi_0)$  auf  $sin(\phi_m)$ . Den Druck an der Stelle  $\partial z$  erhält folglich durch Kombination von Gleichung 74 und 84:

$$
\partial p = \left(v_{bz} - \frac{2 \cdot V}{b \cdot h \cdot (n_s \cdot i - 1)}\right) \cdot \frac{6 \cdot \eta_{rep}}{h^2} \cdot \frac{\partial L}{\sin(\phi_0) \cdot \sqrt{\frac{1 + \tan^2(\phi_0)}{2 \frac{\partial^2}{4} + \tan^2(\phi_0)}}}
$$
(85)

Für die Berechnung des Volumenstroms wird wie in Gleichung 49 vorgegangen.

#### 8 DRUCKBERECHNUNG

Die Druckberechnung wurde mit den angeführten Formeln in VBA durchgeführt. Zunächst wurde der gemessene Volumenstrom eingelesen. Mit diesem wurden die weiteren Berechnungen durchgeführt. Die gesamte Ausstoßzone wurde in differentiell kleine Teile zerlegt, und, beginnend mit der größten Geometrie, für jedes Längenelement der Druckunterschied zum vorherigen Element berechnet. Dadurch erhält man eine Druckverteilung über die gesamte Ausstoßzone. Wegen der Massenkonstanz erübrigt sich eine Iteration, da durch jedes Längenelement derselbe Volumenstrom fließen muss.

## **9 Berechnung der Antriebsleistung**

Um die Antriebsleistung eines Schmelzeextruders zu berechnen ist es zielführend den Kanal und die Stege getrennt zu betrachten und dann die Teilergebnisse zu addieren [1].

Zur besseren Vorstellung sind in Abbildung 20 die Geschwindigkeitsverhältnisse im abgewickelten Schneckenkanal dargestellt.

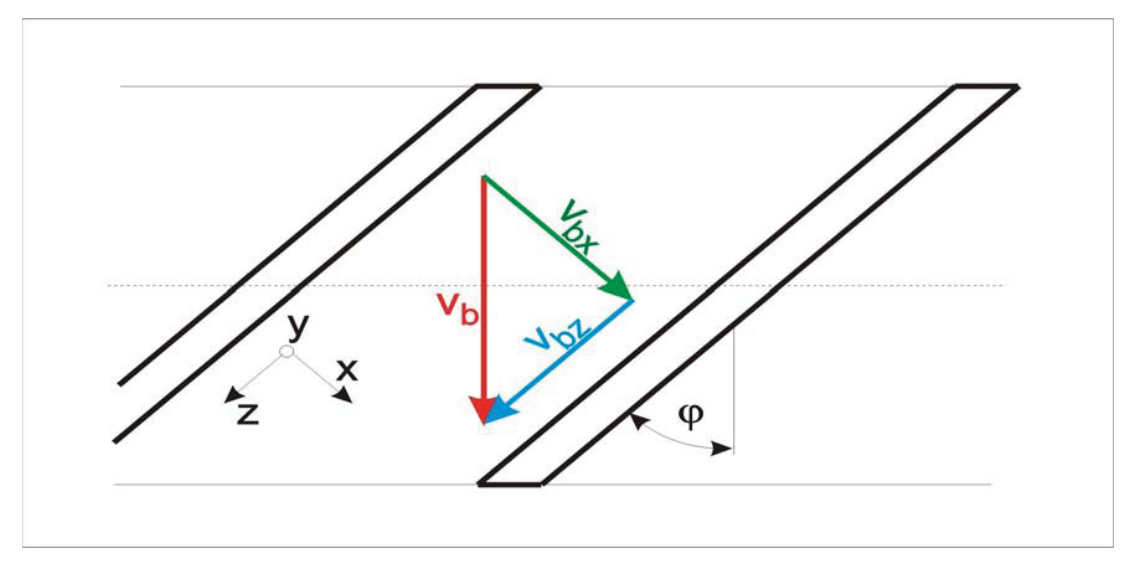

**Abbildung 20:** Geschwindigkeitsverhältnisse an einer abgewickelten Schnecke

#### **9.1 Kanal**

Die Antriebsleistung setzt sich aus den vorherrschenden Schubspannungen und Geschwindigkeitsverhältnissen zusammen.

$$
\partial P_K = i \cdot \left[ \int_0^b \tau_{xy} |_{h} \cdot v_{bx} \cdot dx + \int_0^b \tau_{zy} |_{h} \cdot v_{bz} \cdot dx \right] \partial z \tag{86}
$$

Für newtonsches Stoffverhalten gilt für die xy-Ebene

$$
\tau_{xy}|_{h} = \eta \cdot \dot{\gamma}_{x}|_{h} \tag{87}
$$

Und analog dazu in zy-Ebene

$$
\tau_{zy}|_h = \eta \cdot \gamma_z|_h \tag{88}
$$

Führt man hier die Beziehung für die Schergeschwindigkeiten aus Gleichung 53 und 58 ein ergeben sich die Schubspannungen zu:

$$
\tau_{xy}|_h = \left[4 \cdot \frac{v_{bx}}{h}\right] \cdot \eta \tag{89}
$$

$$
\tau_{zy}|_h = \left[4 \cdot \frac{v_{bz}}{h} - \frac{6 \cdot V}{h^2 \cdot b \cdot (n_s \cdot i - 1)}\right] \cdot \eta
$$
\n(90)

Die endgültige Gleichung für die Leistungsberechnung ergibt sich durch Integration von Gleichung 86 und einsetzen für  $\partial z$ 

$$
P_K = (n_s \cdot i - 1) \cdot b \cdot \eta_{rep} \cdot \left( \left[ 4 \cdot \frac{v_{bx}}{h} \right] \cdot v_{bx} + \left[ 4 \cdot \frac{v_{bz}}{h} - \frac{6 \cdot V}{h^2 \cdot b \cdot (n_s \cdot i - 1)} \right] \cdot v_{bz} \right)
$$

$$
\cdot \frac{\partial L}{\sin(\phi_0) \cdot \sqrt{\frac{1 + \tan^2(\phi_0)}{\frac{\rho_c^2}{4} + \tan^2(\phi_0)}}}
$$
(91)

Meijer und Elemans [19] geben die Gleichung für die Antriebsleistung ebenfalls unter Vernachlässigung der Stege folgend an:

$$
P_{ME} = 2 \cdot \pi \cdot n \cdot \frac{D_a}{2} \cdot \pi \cdot D_a \cdot \partial L \cdot \eta_{rep} \cdot \dot{\gamma}_{rep}
$$
(92)

Man erkennt, dass der einzige Unterschied zwischen den beiden Berechnungsmethoden in der Verwendung von repräsentativen Schergeschwindigkeiten liegt. Während im selbst hergeleiteten Modell beide Geschwindigkeiten getrennt behandelt werden, wird im Berechnungsmodell nach Meijer und Elemans der zusammengefasste Term mit der repräsentativen Schergeschwindigkeit betrachtet.

### **9.2 Steg**

Die Antriebsleistung im Stegbereich setzt sich aus einem Scherströmungs- und einen Druckströmungsanteil zusammen.

### **9.2.1 Scherströmungsanteil**

Der Scherströmungsanteil der Antriebsleistung im Bereich der Stege ergibt sich aus der folgenden Beziehung.

$$
P_{Steg, Schlepp} = (n_s \cdot i - i) \cdot \left[ \int_0^e \tau_{xy} \vert_{\delta} \cdot v_b \cdot \partial x \right] \cdot \partial z \tag{93}
$$

Man erkennt, dass die Leckspalthöhe  $\delta$  einen entscheidenden Einfluss auf die für das Drehen der Schnecke aufzuwendende Leistung hat. Dabei ist zu beachten, dass das Flankenspiel  $\delta$  in der Praxis aufgrund der Durchbiegung der Schnecke nicht konstant ist [1]. Die Schubspannung im Leckspalt erhält man aus

$$
\tau_{xy}|_{\delta} = \frac{V_b}{\delta} \cdot \eta_{\delta} \tag{94}
$$

Im Doppelschneckenextruder herrschen andere geometrische Verhältnisse als im Einschneckenextruder. Darum muss für den Leistungsanteil der Stege noch ein so genannter Wandfaktor eingeführt werden, mit dessen Hilfe die vorliegende Doppelschneckenkanalgeometrie berücksichtigt werden kann. Der Faktor berücksichtigt dabei den Leckspalt zwischen den Schnecken, da nur zwischen den Stegen und der Zylinderwand die beschriebenen Schubspannungen auftreten. Abbildung 21 veranschaulicht diese Problematik.

Der daraus abgeleitete Wandfaktor berücksichtigt den Zwickelwinkel mit  $2\psi$  bzw.  $4\psi$ sowie die zwei ganzen Kreiswinkel

$$
\frac{4\pi - 4\psi}{4\pi} = \frac{\pi - \psi}{\pi} \tag{95}
$$

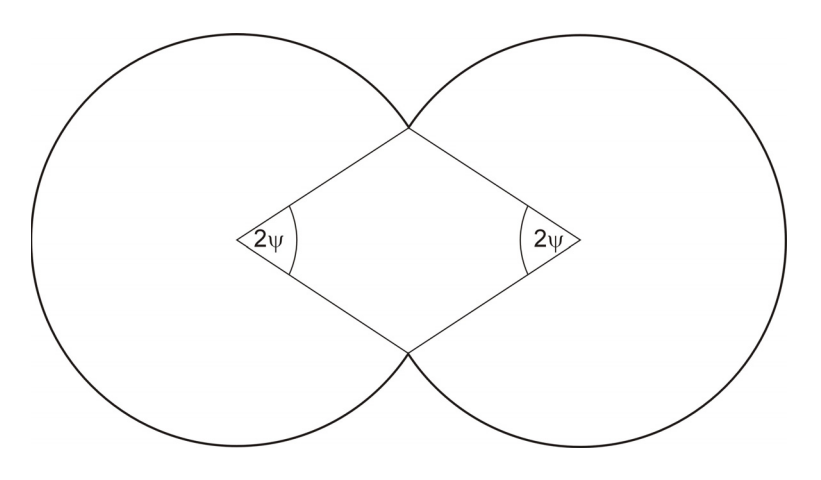

**Abbildung 21:** Darstellung des Wandfaktors

Berücksichtigt man diesen Faktor in der ausintegriereten Gleichung 93 und setzt 94 ein, so erhält man als Endformel für die durch Schleppströmung über den Steg verursachte Leistung n Faktor in<br>dformel für<br> $_{eg} = \frac{\pi - \psi}{\pi}$ 

$$
\partial P_{Steg} = \frac{\pi - \psi}{\pi} \cdot (n_s \cdot i - 1) \cdot \eta_{\delta} \cdot v_b^2 \cdot e \cdot \frac{\partial z}{\delta}
$$
(96)

### **9.2.2 Druckströmung**

Den Anteil der Antriebsleistung im Bereich der Stege für die Druckströmung über die Stege erhält man aus der folgenden Gleichung:

$$
dP_{Steg,Druck} = i \cdot \frac{\delta}{2} \cdot v_{bx} \cdot \left( \frac{6 \cdot \eta_{\delta} \cdot v_{bz} \cdot a}{h^2} \cdot b \cdot \left[ \frac{\tan(\phi)}{a} + \frac{\frac{\pi \cdot D}{\cos(\phi)} - (e + b) \cdot \tan\phi}{b} \right] \right) \cdot dz
$$
 (97)

Durch den sehr geringen Anteil dieses Terms am gesamten Leistungsverbrauch sei hier nur die Endformel dargestellt. Für die genaue Herleitung siehe [1].

### **9.2.3 Gesamtleistung**

Die gesamt benötigte Leistung erhält man durch aufsummieren der behandelten Terme.

$$
P_{ges} = P_{Kanal} + P_{Steg, Scher} + P_{Steg, Druck}
$$
 (98)

## **10 Ergebnisse**

#### **10.1 Messergebnisse**

In Tabelle 4 sind die Ergebnisse der verschiedenen Versuchsreihen aufgelistet.

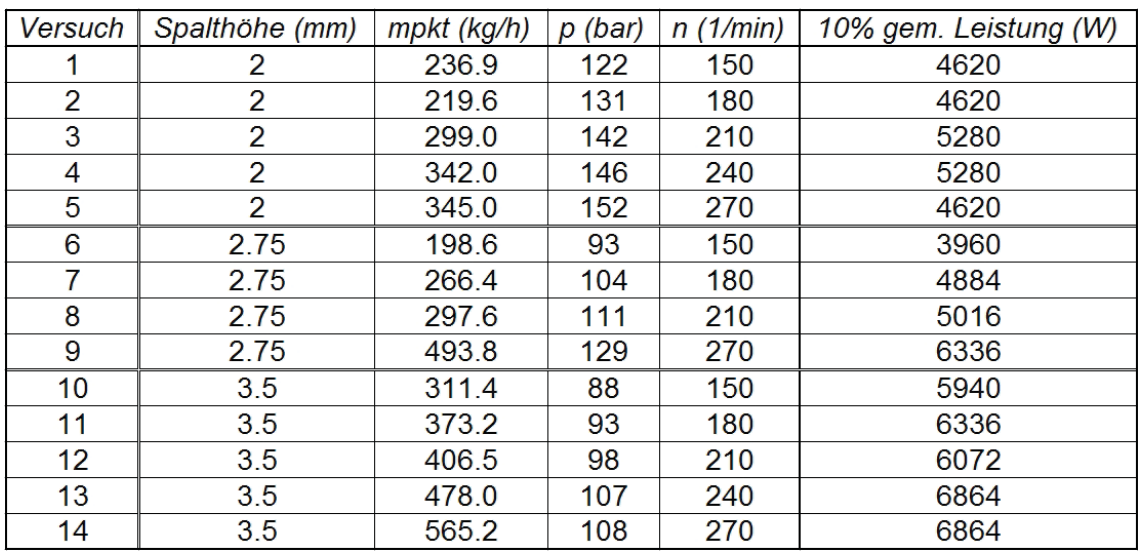

**Tabelle 4:** Messergebnisse der Versuche am NCT 55

Geordnet sind die Datenpunkte nach Spalthöhe und eingestellter Drehzahl. In der letzten Spalte sind 10% der abgelesenen Leistung angegeben. Da in dieser Arbeit nur die Ausstoßzone betrachtet wurde, musste die gesamt aufgenommene Leistung auf einen Anteil heruntergebrochen werden, um einen Vergleich zwischen den errechneten und den gemessenen Werten anstellen zu können.

Abbildung 22 zeigt die in Tabelle 4 angeführten Messergebnisse in Abhängigkeit der Leistung von Massestrom. Hier werden auch Probleme der Messung ersichtlich.

Es wird ersichtlich, dass die Messungen bei 2 mm Spalthöhe teilweise unrealistische Werte annahmen. Die gemessene aufgenommene Leistung ist bei verschiedenen Durchsätzen konstant. Eine mögliche Erklärung ist der Zeitpunkt der Versuche. Die erhaltenen Datenpunkte aus der Messung mit 2 mm Spalthöhe wurden als Erstes durchgeführt, während die Versuche mit 2,75 mm Spalthöhe als Letztes gemessen wurden.

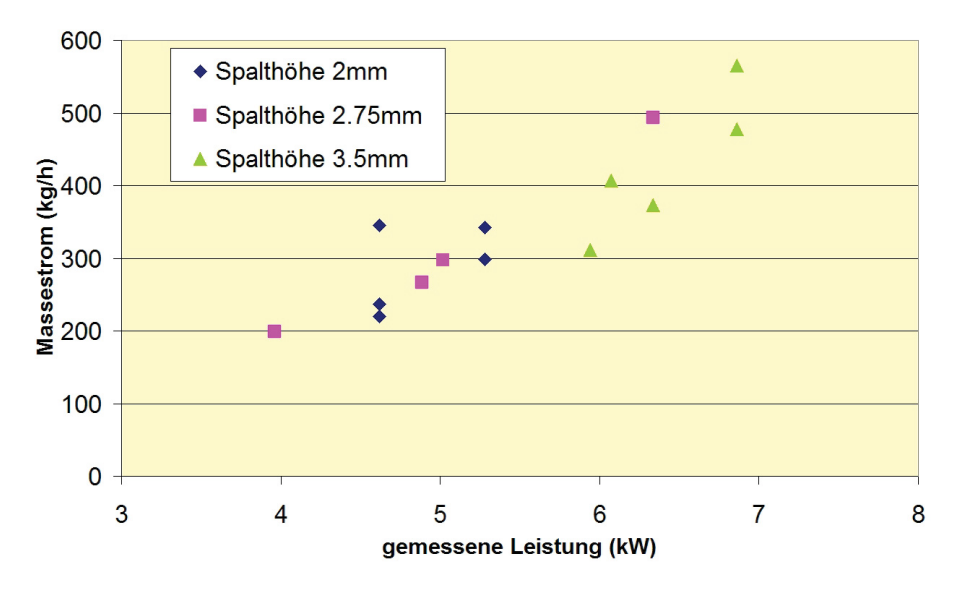

**Abbildung 22:** Gegenüberstellung der gemessenen Leistung und des gemessenen Massestroms

Dadurch kann es sein, dass Erwärmungsvorgänge im Meßsystem bei den ersten Messungen noch nicht vollständig abgeschlossen waren und die Anzeigewerte verfälscht wurden.

#### **10.2 Geometrieberechnung**

Das Volumen des Kanals wurde mittels numerischer Integration, sowie mit dem Programm Mathematica™ berechnet. Hier ergaben sich Unterschiede von ca. 0,1% (siehe Tabelle 5). Aus diesem Grund wurde bei Folgeberechnungen die einfachere Methode des numerischen Integrierens angewandt.

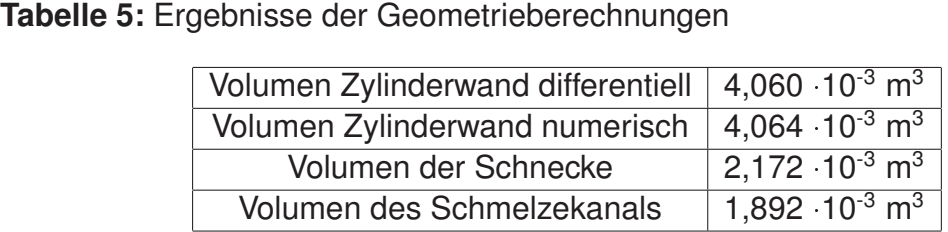

#### **10.3 Volumenstromberechnung**

Die Berechnungsmethode hat bei allen realen Werten für die Geometrie gut funktioniert. Abbildung 23 stellt die gemessenen Volumenströme mit den aus der Iteration erhaltenen gegenüber. Dabei ist links auf der y Achse der Volumenstrom in  $m^3/h$  aufgetragen. Die x Achse stellt die in Tabelle 4 dokumentierten Messpunkte dar. Auf der rechten Seite ist die Abweichung der berechneten zu den gemessenen Volumenströmen in % aufgetragen. Es sei darauf hingewiesen, dass die größten Abweichungen ca. 60% betragen. Im Bereich der kleinsten Abweichungen wurde Messpunkt 13 für den Vergleich zu den anderen Berechnungen herangezogen. Man erkennt deutlich, dass die Abweichungen zur größeren Spaltweite hin immer kleiner werden. Eine mögliche Erklärung dieses Verhaltens findet sich im Zeitpunkt der verschiedenen Messungen. Die kleine Spalthöhe (2 mm) wurde am Messtag als Erstes gemessen. Der gesamte Aufbau war zu diesem Zeitpunkt zwar temperiert, jedoch ist leicht denkbar, dass diverse Elemente noch nicht ganz isotherm waren. Außerdem ist ein gewisser Lerneffekt nicht außer Acht zu lassen. Bei der ersten Messung schleichen sich speziell beim Abstechen der Schmelzemasse, bzw. auch bei der Zeitnehmung Fehler ein, die mit mehr Übung am Gerät nicht mehr so häufig passieren. Zu einem späteren Zeitpunkt am selben Tag wurde die Spalthöhe 3,5 mm gemessen, wodurch diese Ergebnisse um einiges besser ausgefallen sind. Die Spalthöhe 2,75 mm wurde erst am nächsten Tag gemessen. Aus der Spalthöhe ergibt sich eine weitere Fehlerquelle. Bei kleiner Spalthöhe ist die Austrittsgeschwindigkeit der Schmelze viel höher als bei größerer Spalthöhe. Darum wirkt sich hier ein Fehler in der Zeitnehmung stärker aus als bei größerer Spalthöhe.

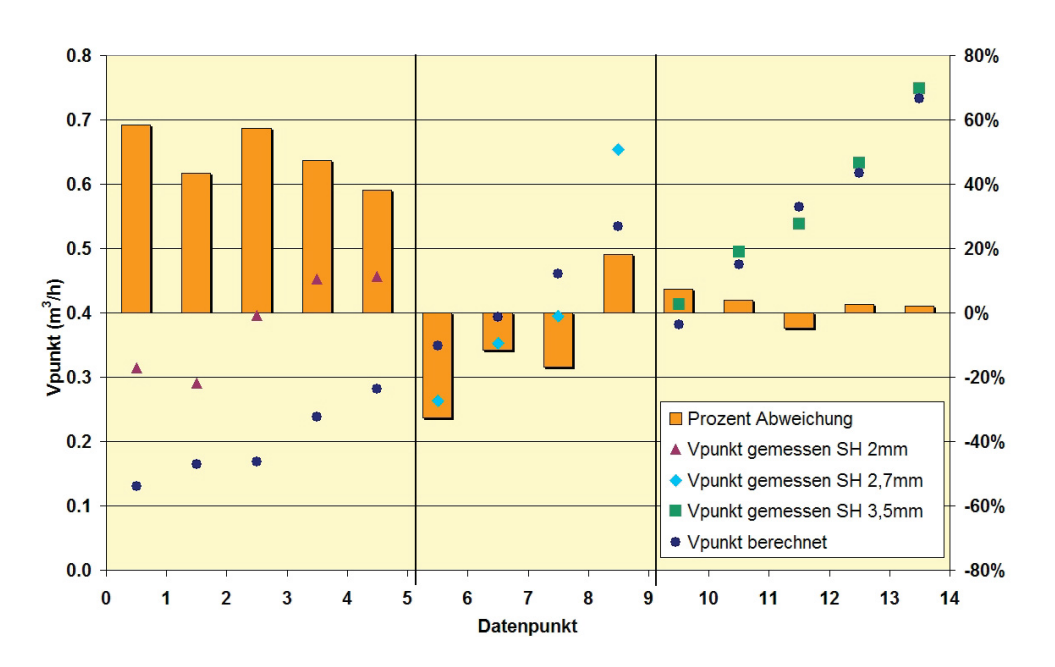

**Abbildung 23:** Gegenüberstellung der berechneten und der gemessenen Volumenströme

Eine weitere Problematik ergab sich bei den angenommenen Werten der Geometrie (siehe Tabelle 3). Hier ist des Öfteren ein Wert von  $a$  nahe 1 aufgetreten. Das Programm versucht dabei mit dem vorgegebenen Enddruck den Volumenstrom so anzupassen, dass kein Material mehr gefördert werden kann. Diese Berechnungsmethode konvergiert also nicht mit den gegebenen Werten. Anders ausgedrückt ist der vorgegebene Druck durch die Geometrie bzw. durch den Betriebspunkt nicht realisierbar.

Die genauen Verläufe von Schergeschwindigkeit, Viskosität und Druck sind in Abbildung 24 dargestellt.

Der Druck nimmt nahezu linear zu, während die Schergeschwindigkeit zum Ende der Schnecken hin immer weiter abfällt. Durch den direkten Zusammenhang von Schergeschwindigkeit und Viskosität, steigt diese zum Schneckenende hin. Die Erklärung dafür liegt in der vorliegenden konischen Geometrie. Da zum Ende hin die Radien immer kleiner werden, nehmen auch die Umfangsgeschwindigkeiten bei gleichbleibender Umdrehungszahl ab. Messpunkt 13 wurde wegen der geringen Abweichung als Vergleichswert zwischen allen berechneten Betriebsgrößen herangezogen.

#### 10 ERGEBNISSE

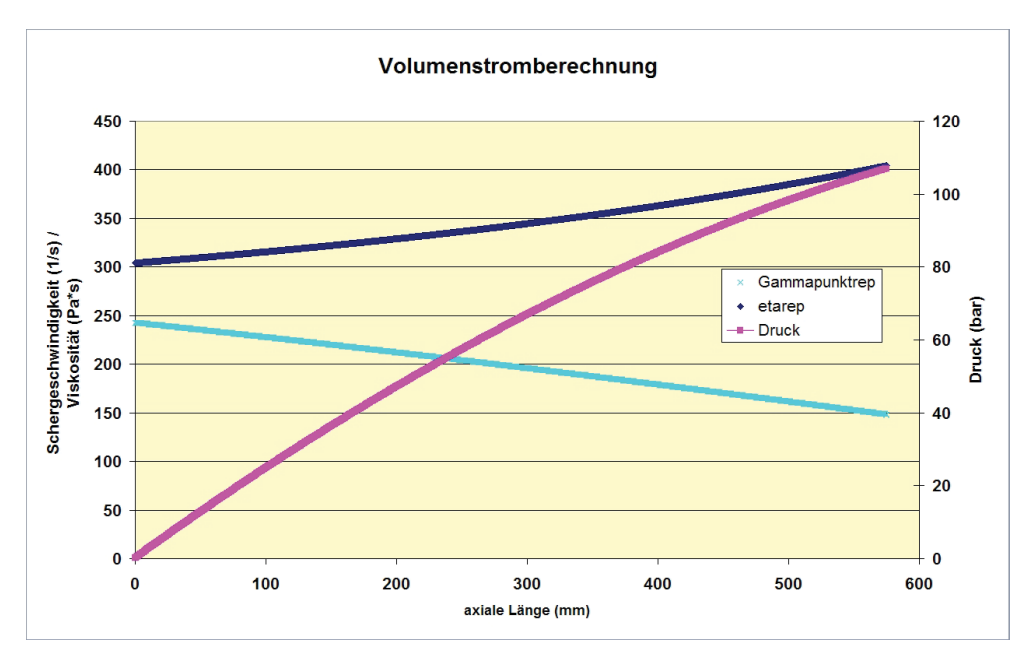

**Abbildung 24:** Darstellung des berechneten Druck-, Schergeschwindigkeits-, und Viskositätsverlaufs der Volumenstromberechnung bei Messpunkt 13

#### **10.4 Druckberechnung**

Die Berechnungsergebnisse sind in Abbildung 25 dargestellt.

In dieser Abbildung sind auf der linken y-Achse die Drücke, auf der x-Achse die Messpunkte und auf der rechten y-Achse die Abweichungen der berechneten zu den gemessenen Enddrücken aufgetragen. Zu beachten ist die Skalierung der Abweichungen. Diese umfasst hier eine Abweichung von +/- 20%. Die Druckberechnung hat also allgemein besser funktioniert als die Volumenstromberechnung. Generell ist eine Abweichung von +/- 10% der gemessenen zu simulierten Werten eindeutig innerhalb des Tolerierbaren (siehe Abbildung 26).

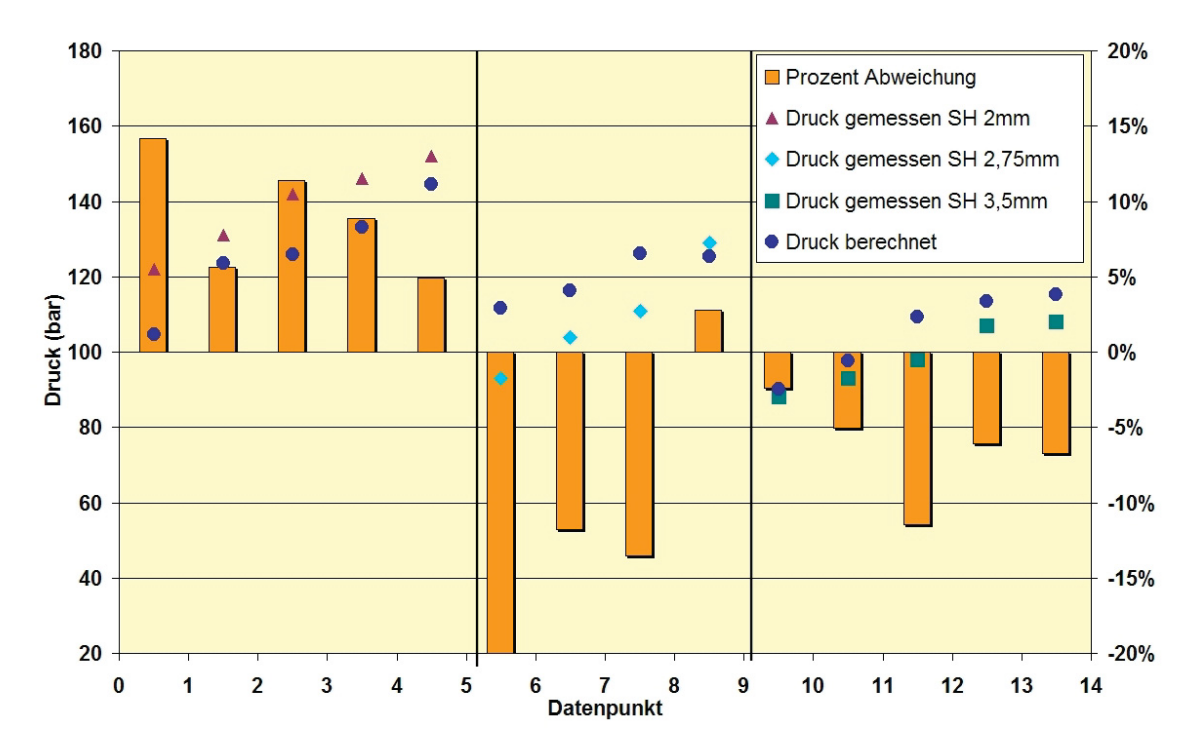

**Abbildung 25:** Gegenüberstellung der berechneten und der gemessenen Drücke

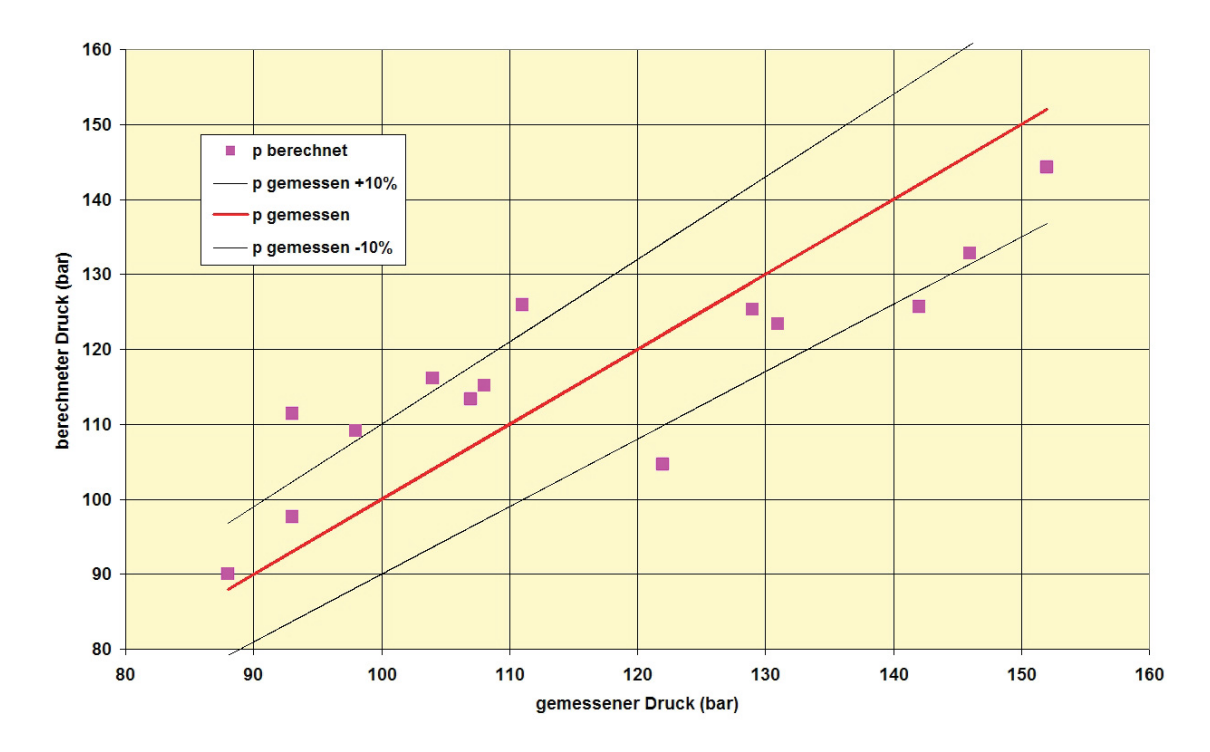

**Abbildung 26:** Abweichungen der gemessenen zu den berechneten Drücken mit 10% Toleranzschwelle

Teilweise weichen die Ergebnisse allerdings noch weit von der Realität ab. Hier wäre eine Ermittlung des Druckverlaufs wünschenswert. Wie schon im Kapitel "Durchgeführte Messungen" erwähnt, wurden die Druckaufnehmer, mit Ausnahme des Druckaufnehmers in der Düse, bei der ersten Schneckenumdrehung beschädigt. Aus diesem Grund war eine Messung des Drucks entlang der Schnecke nicht möglich. Mit einer solchen Messung könnte man die berechneten Werte weiter verifizieren.

Abbildung 27 stellt den Verlauf von Druck, Schergeschwindigkeit und Viskosität von Messpunkt 13 über die Schneckenlänge dar. Die berechneten Werte dieses Messpunktes weichen allgemein betrachtet wiederum nur sehr wenig von den gemessenen Drücken ab.

Die verschiedenen Verläufe sind nahezu identisch mit jenen aus der Volumenstromberechnung. Aus dem Druckverlauf wird allerdings noch ein Fehlereinflussfaktor ersichtlich. Ist das Druckprofil entlang der Schnecke bekannt, so lässt sich auch aussagen, an welcher Stelle die Schnecken vollständig gefüllt sind.

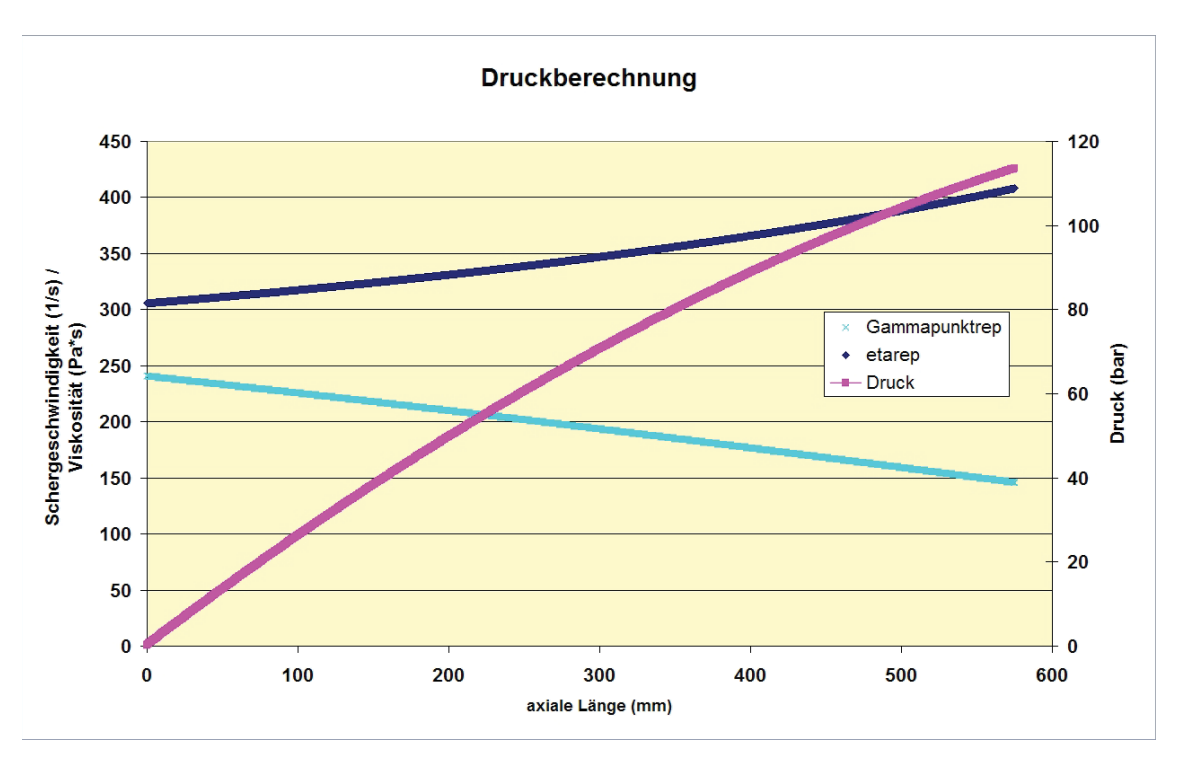

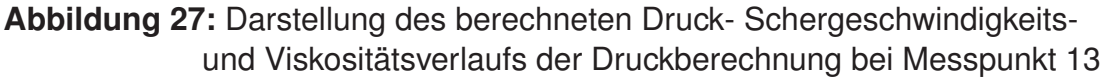

Wie man erkennen kann, ist im vorliegenden Berechnungsfall eine vollständige Füllung ab Ausstoßzonenbeginn angenommen worden. Ist dies in Wahrheit nicht der Fall, so würde sich die gesamte Kurve nach rechts verschieben, da erst Druck aufgebaut werden kann, wenn eine vollständige Füllung vorliegt. Ein Überfahren in der Ausstoßzone ist ebenfalls denkbar. Dabei würde das Druckprofil auf ein Maximum ansteigen, und danach ein Überfahren mit einem negativen Druckgradienten stattfinden. Diese Vermutungen müssen mit einer erneuten Messung überprüft werden.

### **10.5 Leistungsberechnung**

Die Leistungsberechnung wurde mit der Formel nach Meijer und Elemans (Gleichung 92) und mit der Formel für die gesamte Leistungsberechnung (Gleichung 98) durchgeführt. Die Formel nach Meijer und Elemans berücksichtigt nur den Kanalanteil, woraus man den Unterschied zwischen den durch Steg und Kanal verursachten Leistungsbedarf in Abbildung 28 gut erkennen kann.

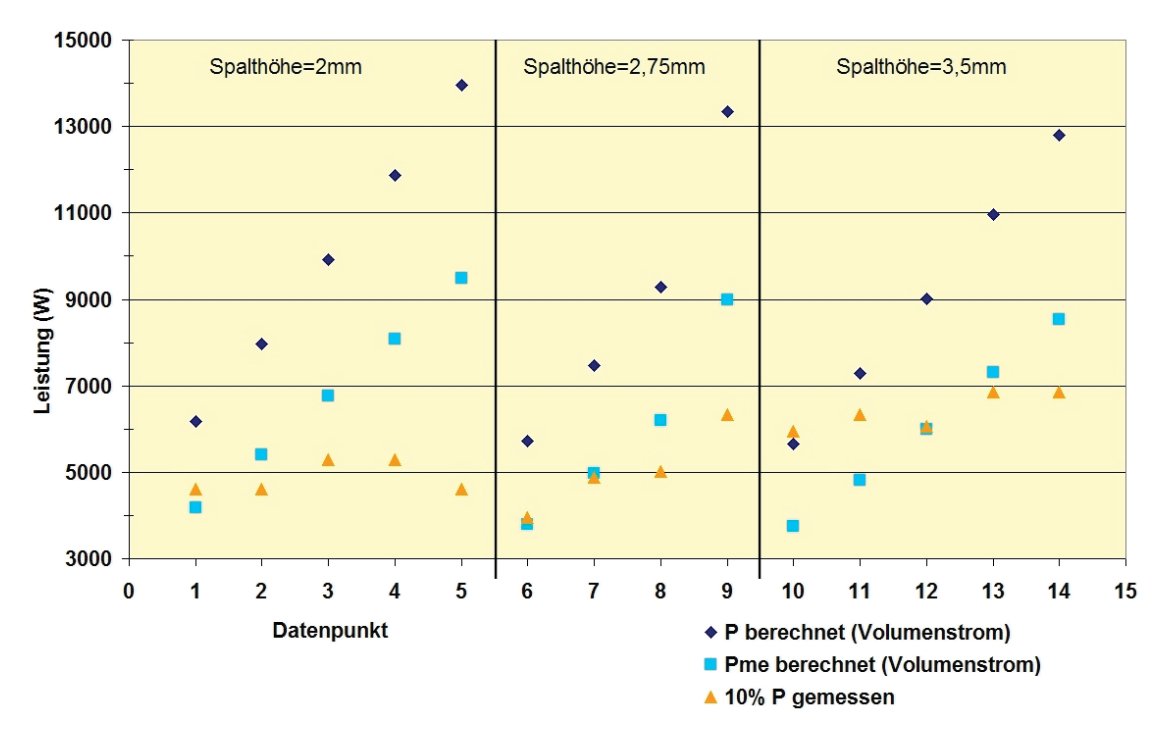

**Abbildung 28:** Gegenüberstellung der berechneten und der gemessenen Leistungen

Hier wird auch ersichtlich warum die berechneten Werte mit 10% der gemessenen Werte verglichen werden. Dieser Prozentsatz ist gewählt worden, weil sich hier über die gesamten Messwerte die kleinste Abweichung ergibt. Eine genaue Zuordnung der Leistung auf die Ausstoßzone ist nicht möglich, da nur die gesamt aufgenommene Leistung des Motors ausgegeben werden kann. Bei verschiedenen Betriebszuständen verändert sich die aufgenommene Leistung jeder Zone. Ein direkter Vergleich wäre interessant, ist aber technisch nicht möglich. Wie schon im Kapitel "Durchgeführte Messungen" erläutert, ergaben sich bei der Leistungsmessung einige Probleme.

Um Extruder miteinander vergleichen zu können, ist eine dimensionslose Betrachtungsweise notwendig. Diese führt vorherrschende Betriebsgrößen wie Volumenstrom und Leistung in dimensionslose Kennzahlen über. Die sich daraus ergebende Leistungscharakteristik ist in Abbildung 29 dargestellt.

Die Charakteristika wurden jeweils für Kanal, Steg sowie Kanal und Steg erstellt. Die Werte der Leistungsmessung der Spalthöhe 3,5 mm wurden einzeln dargestellt, da

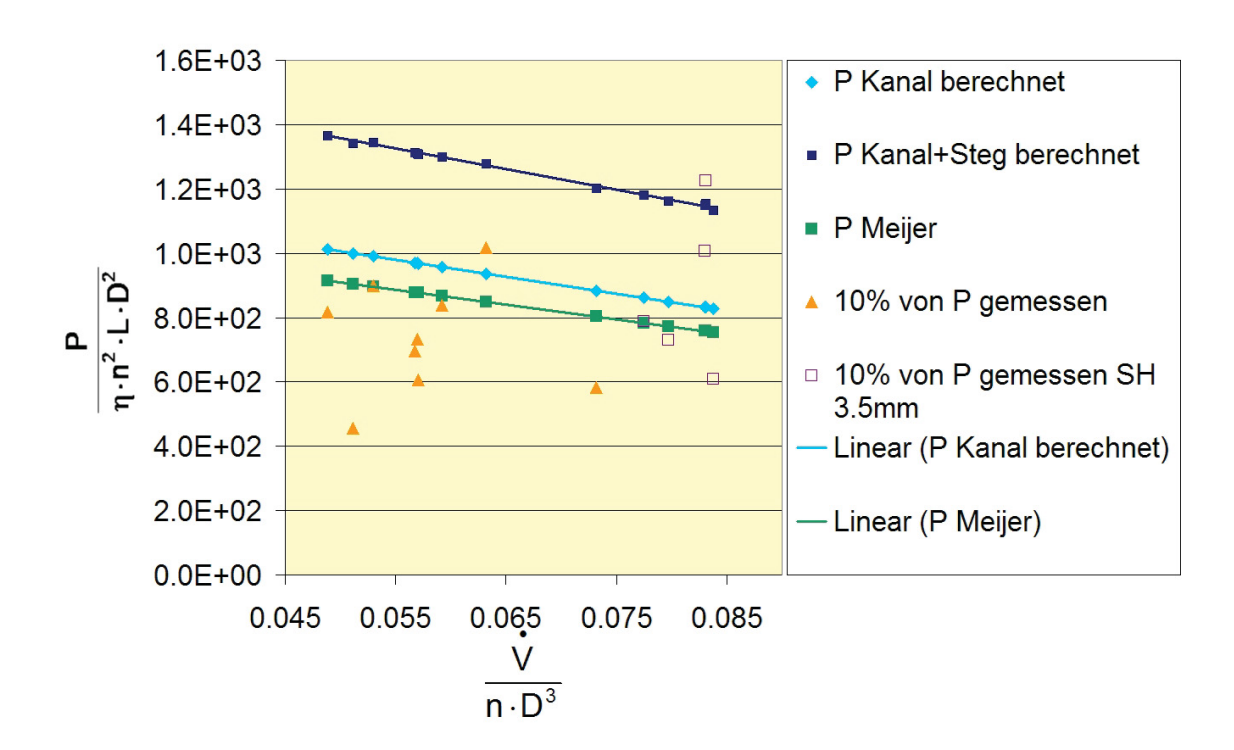

**Abbildung 29:** Leistungscharakteristik

hier bei allen Berechnungen die geringsten Abweichungen von Realität zu Berechnung vorliegen. Allerdings ist klar ersichtlich, dass eine reine Leistungsberechnung der Ausstoßzone nicht mit der gesamten Leistungscharakteristik verglichen werden kann.

Für die Berechnung der dimensionslosen Leistung gilt

$$
P^* = \frac{P}{\eta \cdot n^2 \cdot L \cdot D^2}
$$
 (99)

und für den dimensionslosen Volumenstrom

$$
\dot{V}^* = \frac{\dot{V}}{n \cdot D^3} \tag{100}
$$

## **11 Zusammenfassung**

Die Entwicklungen am Kunststoffsektor verlangen vermehrt nach Verarbeitungsmethoden von Rezyklat. Durch das Zumischen von Rezyklat zu unverarbeitetem Material können einerseits Kosten gesenkt, und andererseits die Umwelt entlastet werden. Ein Problem dabei stellt die vorliegende Form von Recyclingmaterial dar. Geringe Schüttgutdichten bzw. ein hoher Luftanteil erschweren die Verarbeitung.

Die Firma Maschinen und Anlagenbau Schulz (M-A-S) hat gezielt für die Verarbeitung von Recyclingmaterial eine neue Art von Extruder entwickelt. Es handelt sich dabei um einen konisch gleichlaufenden Doppelschneckenextruder (auch new conical technology oder NCT genannt). Durch die großen Geometrien am Anfang der Schnecken kann selbst Material verarbeitet werden, das in einer verarbeitungstechnisch ungünstigen Form vorliegt (wie z.B. Flakes). Aufgrund der kleiner werdenden Geometrien zum Ende der Schnecken hin ist zusätzlich das Druckaufbauverhalten dieser Extruderbauform verbessert.

Das Interesse der Firma liegt vor allem bei der verfahrenstechnischen Beschreibung dieses neuen Konzepts. Nur mit einer vollständigen mathematischen Beschreibung der Vorgänge im Extruder ist es möglich Geometrieparameter gezielt zu verändern. Die vorliegende Arbeit stellt den Anfang dieser Beschreibung dar, indem die Ausstoßzone auf Druckaufbau-, Volumenausstoß- und Leistungsverhalten hin untersucht wird. Ausgegangen wurde dabei von einem doppelten Schubflankenprofil.

Um die Geometrie zu beschreiben, wurden die Schnecken in axiale Richtung differentiell betrachtet. Zusätzlich wurde bei dieser Betrachtungsweise von einer parallelen Extruderbauform ausgegangen. Es wurde immer eine kleine Elementlänge gewählt in der die Verhältnisse konstant sind. Auf diese Art wurde das Volumen der Zylinderbohrungen, das freie Gangvolumen sowie das Schneckenvolumen berechnet.

#### 11 ZUSAMMENFASSUNG

Der Volumenstrom wurde mittels Iteration berechnet. Dabei wurde der Schneckendruck am Ende bestimmt, mit vorliegenden Messwerten verglichen, und der Volumenstrom verändert. Dies passiert solange bis der Schneckenendruck in einer gewissen Toleranz liegt. Allerdings ist die Übereinstimmung von Messung zu Berechnung teilweise sehr schlecht. Ein Problem dieser Methode war, dass bei angenommenen Geometrien das Verfahren teilweise keine Konvergenz zeigt. Dies ist auf die Inkompatibilität von Geometrie und vorgegebenen Enddruck zurückzuführen.

Die Druckberechnung erfolgte differentiell. Die gesamte Ausstoßzone wurde dabei in sehr kleine Elemente geteilt, für jedes dieser Elemente die Druckdifferenz zum vorherigen Element berechnet, und so der Schneckenenddruck bestimmt. Hier liegen die berechneten Werte nahe an den gemessenen. Das Füllverhalten des Extruders muss noch untersucht werden, da bei den Messungen nur der Schneckenenddruck berücksichtigt wurde. Die Berechnungsmethode beinhaltet keine Temperaturänderung in axialer Richtung. Es wird von isothermen Bedingungen ausgegangen.

Die Leistungsberechnung erfolgte unter Berücksichtigung des Kanal- und des Steganteils. Die Ergebnisse streuen teilweise sehr weit. Es kann am Extruder nur die gesamt aufgewendete Leistung abgelesen werden. Aus diesem Grund sind die Ergebnisse der Berechnung nur mit einem Anteil des gemessenen Wertes verglichen worden.

In Zukunft sollen im Rahmen dieses Projekts noch weitere Messungen durchgeführt werden, bei denen auch die Druckverteilung über die Schnecken gemessen werden sollen. Des Weiteren werden auch die restlichen Zonen in das Programm eingebunden, wodurch die Vergleichbarkeit zwischen gemessener und berechneter Leistung steigt. Das endgültige Ziel ist die Beschreibung des gesamten Extruders.

## **12 Ausblick**

Diese Arbeit stellt erst den Anfang der Beschreibung der NCT Extruder dar. Im weiteren Verlauf des Projekts werden die restlichen Zonen im Extruder auch noch modelliert. Eine Modellübertragung von der kleineren auf die größere Baureihe durchzuführen, ist aufgrund veränderter Winkel bzw. Geometriedaten hier noch nicht sinnvoll. Zusätzlich zu den Zonen werden im weiteren Projektverlauf auch die möglichen Elementkombinationen in das Berechnungsprogramm einfließen, sodaß letztenendes eine komplette Beschreibung des Extruders vorliegt. Dann kann auch eine Modellübertragung durchgeführt werden. Zu diesem Zweck werden noch weitere Versuche in Zusammenarbeit mit der Firma M-A-S notwendig sein. Ein wichtiger Punkt wird, wie in der Arbeit erwähnt, die Bestimmung des Füllgrads sein. Für diese ist es allerdings notwendig einen komplett neuen Zylindermantel zu fertigen. Aufgrund der zeitintensiven Fertigung konnte in dieser Arbeit der Füllgrad nicht mehr behandelt werden.

### **13 Literatur**

- [1] *Hensen, F. Knappe, W. und Potente, H.* Handbuch der Kuststoff-Extrusionstechnik, Band I: Grundlagen. Hanser Verlag, 1986.
- [2] *N.N.* http://www.mas-austria.com/. Company website, 2010.
- [3] *Booy, M.* Geometry of fully wiped twin-screw equipment. Polymer Engineering and Science, 18(12):973–984, 1978.
- [4] *Potente, H., Ansahl, J. and Klarholz, B.* Design of tightly intermeshing co-rotating twin screw extruders. International Polymer Processing(Germany), 9(1):11–25, 1994.
- [5] *Ansahl, J.* Grundlagen zur Auslegung dichtkämmender Gleichdrall-Doppelschneckenextruder. Ph.D. thesis, Uni-GH Paderborn, 1993.
- [6] *Booy, M.* Isothermal flow of viscous liquids in corotating twin screw devices. Polymer Engineering and Science, 20(18):1220–1228, 1980.
- [7] *Barrera, M., Vega, J. and Martínez-Salazar, J.* Three-dimensional modelling of flow curves in co-rotating twin-screw extruder elements. Journal of Materials Processing Tech., 197(1-3):221–224, 2008.
- [8] *Kalyon, D. and Malik, M.* An integrated approach for numerical analysis of coupled flow and heat transfer in co-rotating twin screw extruders. International Polymer Processing, 22(3):293–302, 2007.
- [9] *Schuschnigg, S.* Geometrie und Verfahrensbeschreibung von gleichlaufenden Doppelschneckenextrudern. Untersuchungsbericht, 2009.
- [10] *Erdmenger, R.* Patent, 1954. US Patent 2,670,188.
- [11] *Erdmenger, R.* Patent, 1957. US Patent 2,782,963.
- [12] *Erdmenger, R.* Worm arrangement, 1964. US Patent 3,122,356.
- [13] *Erdmenger, R.* Erdmenger Screw Apparatus, 1966. US Patent 3,254,367.
- [14] *Kohlgrüber, K.* Der gleichläufige Doppelschneckenextruder; Grundlagen, Technologie, Anwendungen. Carl Hanser Verlag, München, 2007.
- [15] *Erdmenger, R.* Mehrwellen-Schnecken in der Verfahrenstechnik; Vortrag auf dem Jahrestreffen der Verfahrens-Ingenieure, 6. bis 8. Oktober 1963 in Hannover. Chemie Ingenieur Technik-CIT, 36(3), 1964.
- [16] *Herrmann, U., H. und Burkhardt*. Vergleichende Funktionsanalyse dichtkämmender Gleichdrall- und Gegendrall-Doppelschnecken. Kunststoffe, 68:19–26, 1978.
- [17] *N.N.* http://exxonmobilchemical.ides.com/datasheet.aspx?i=58933&ps=com bo&fmt=html&e=51075. Datasheet, ExxonMobil LDPE LD 159AC, Januar 2006.
- [18] *Schuschnigg, S.* Extrusionsversuche bei M-A-S vom 2.4.2009. Untersuchungsbericht, 2009.
- [19] *Meijer, H., Elemans, P. and Gulf, U.* Modeling of continuous mixers: the corotating twin-screw extruder. In practice, 24:25, 1988.

## **14 Abkürzungen und Symbole**

a ............ Abstand der Mittelpunkte beider Schnecken ........... Drosselkoeffizient  $a_{\tau}$  .......... Temperaturverschiebungsfaktor ......... Querschnittsfläche einer Bohrung  $A_2$  ......... Querschnittsfläche des Bohrungszwickels ......... Querschnittsfläche einer Bohrung ohne Bohrungszwickelfläche .......... Gesamte durch Überschneidung erzeugte Fehlfläche .......... Konstante des Cross-Ansatzes ......... Flankenfläche der Schnecke  $A_i$  .......... Innenfläche der Schnecke Azw........ Zwickelfläche b ........... Kanalbreite b<sub>anf ang</sub> ..... Länge der Bohrungsüberschneidung am Anfang der Zylinder  $b_{ende}$  ....... Länge der Bohrungsüberschneidung am Ende der Zylinder .......... Konstante des Cross-Ansatzes .......... Konstante des Cross-Ansatzes  $dp/dz$  ..... Druckgradient entlang z-Richtung  $D_a$  .......... Außendurchmesser  $D_{aa}$ ........ Außendurchmesser am Anfang der Schnecke  $D_{ae}$  ........ Außendurchmesser am Ende der Schnecke  $D_i$  ......... Innendurchmesser D<sub>ia</sub>......... Innendurchmesser am Anfang der Schnecke  $D_{ie}$  ......... Innendurchmesser am Ende der Schnecke e ........... Stegbreite e<sup>\*</sup> .......... Stegbreite im Querschnitt  $E_0$  .......... Materialspezifische Fließaktivierungsenergie h ............ Kanaltiefe  $h_0$  .............. Kanaltiefe in der Mitte des Kanals  $h(x)$  ....... Kanaltiefe an der Stelle x ........... Gängigkeit

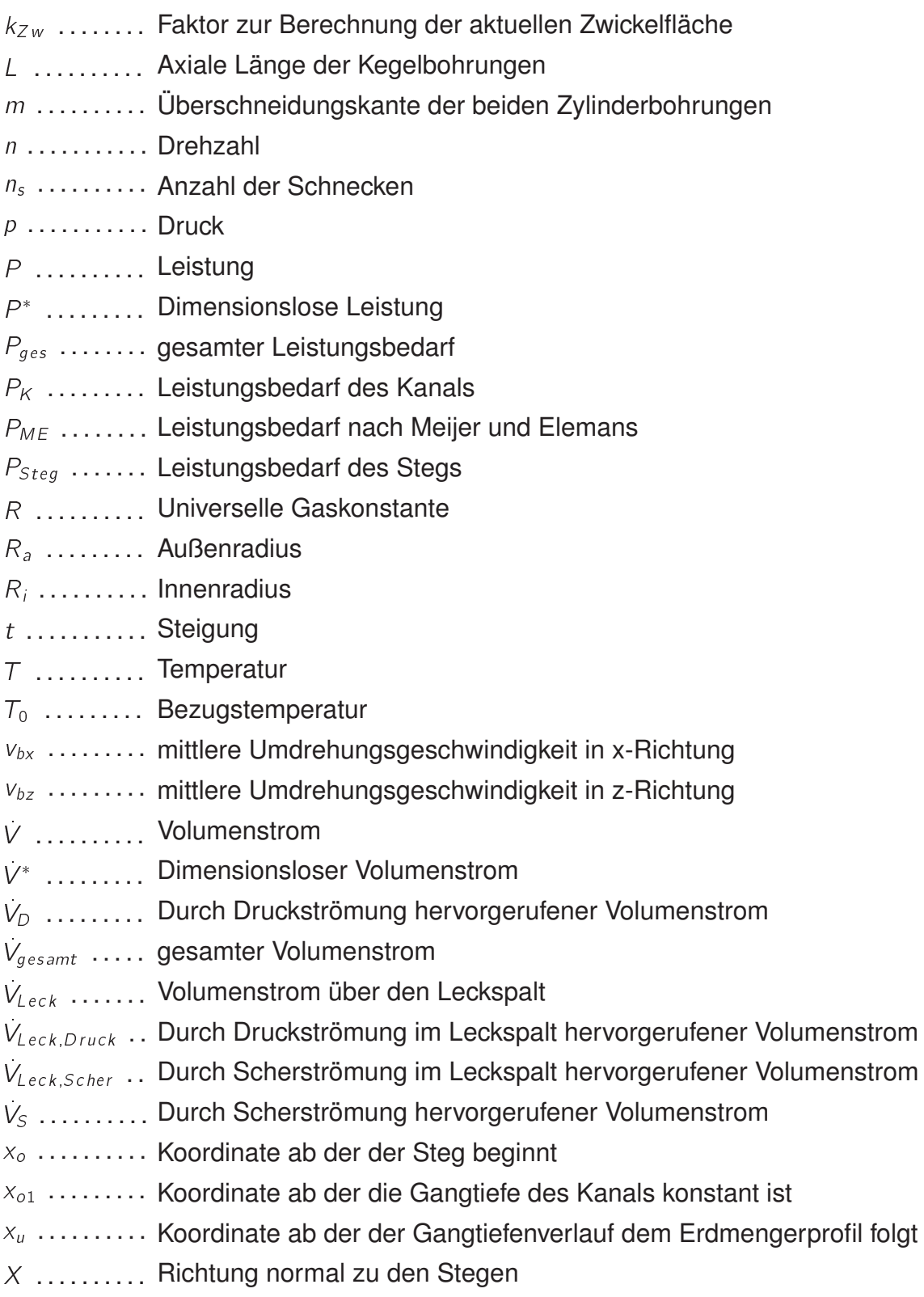

- .......... radiale Richtung
- Z .......... axiale Richtung
- $\alpha$ ............. Kammwinkel
- $\gamma$  ........... Schergeschwindigkeit  $\alpha$ <br> $\gamma$ <br> $\gamma_x$ <br> $\gamma_z$
- $\gamma_{x}$  ........... Schergeschwindigkeit in x-Richtung
- $\gamma_z$ ........... Schergeschwindigkeit in z-Richtung
- $\gamma_{\text{rep}}$  ........ Repräsentative Schergeschwindigkeit
- $\delta$ ............. Leckspalthöhe
- .......... Viskosität
- $\eta_{\delta}$  .......... Viskosität im Leckspalt
- $\eta_{\text{rep}}$  ........ Repräsentative Viskosität
- $\theta$  .............. betrachteter Winkel
- $\rho_c$  .......... Verhältnis von a zu  $R_a$
- $\tau_{xy}$  ......... Schubspannungen in xy-Ebene
- $\tau_{zy}$  ......... Schubspannungen in zy-Ebene
- $\phi_0$ ............ Äußerer Steigungswinkel
- $\phi_m$  ......... Mittlerer Steigungswinkel
- $\psi$  ............ Zwickelwinkel
- $\psi(\mathsf{x})$  ....... Zwickelwinkel an der Position x
- $\psi_{\text{anf and}}$  ..... Zwickelwinkel am Anfang der Ausstoßzone
- $\psi_{\text{ende}}$ ....... Zwickelwinkel am Ende der Ausstoßzone